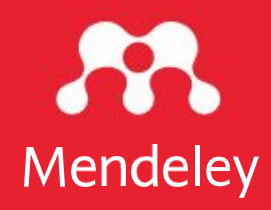

# Introdução ao Mendeley

*Juliana S. Lima*

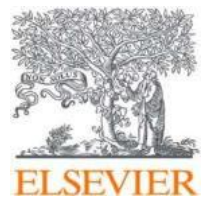

2023

### O que é o Mendeley?

O Mendeley é um software gratuito de gerenciamento de referências para apoiar os pesquisadores.

#### Gerencie suas referências

Crie e organize sua biblioteca de referência

### Ler e anotar PDFs

Expanda seu conhecimento e veja todos os seus *insights* em um só lugar

### Cite pesquisas enquanto escreve

Cite referências de maneira correta e direta enquanto escreve e cria bibliografias

### Colaborar

Compartilhe referências e *insights* com uma equipe e faça anotações em tempo real.

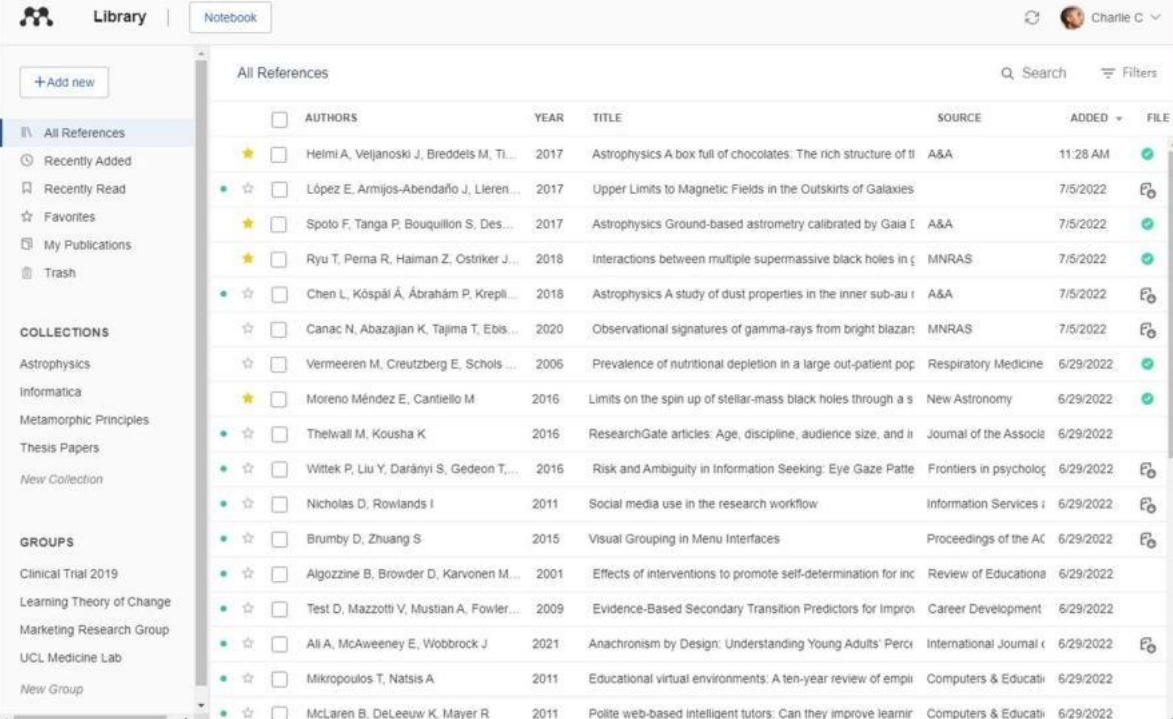

Disponível para macOS, Windows, Linux e todos os principais navegadores

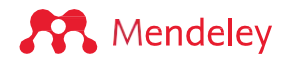

## **Mendeley**

#### **Mendeley Reference Manager**

Armazene perfeitamente, organize, anote, compartilhe e cite várias referências incluídas em uma só biblioteca com o Mendeley Reference Manager

Gerar citações e bibliografias, e alterar estilo de citação em apenas alguns cliques, com o suplemento Mendeley Cite para Microsoft® Word

#### **Mendeley Cite Mendeley Web Importer**

Adicione referências, incluindo pesquisa de texto, para sua biblioteca de qualquer lugar a internet em um clique com o importador do Mendeley Web

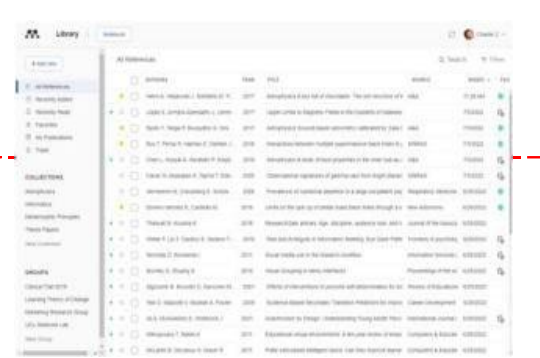

**A** Mendeley

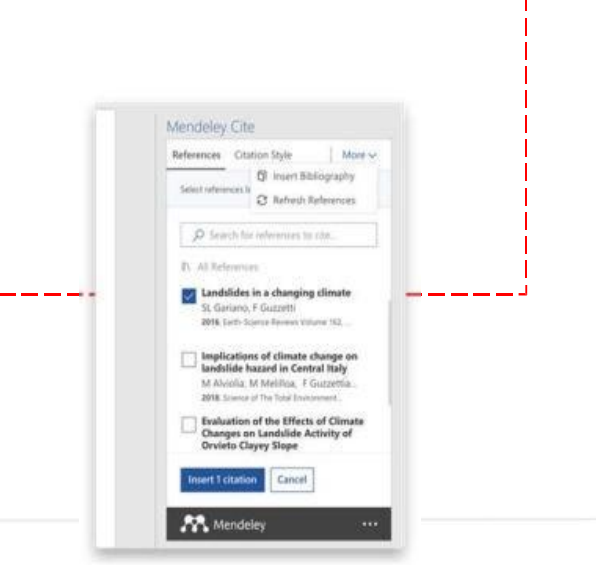

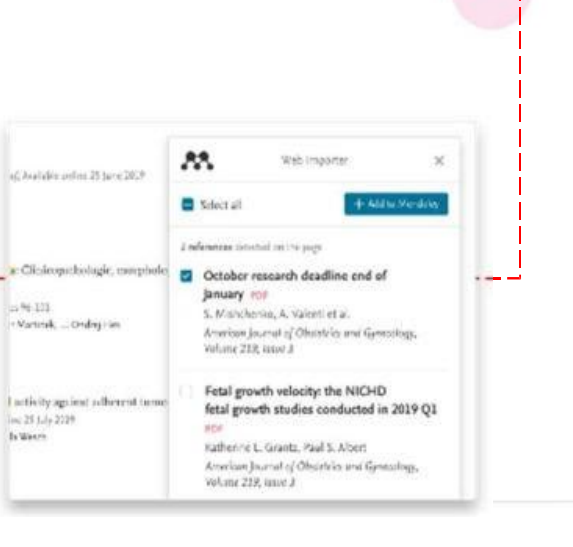

## **Começando:**

## **Instalando o Mendeley**

## **Site - Mendeley**

Acesse Mendeley.com

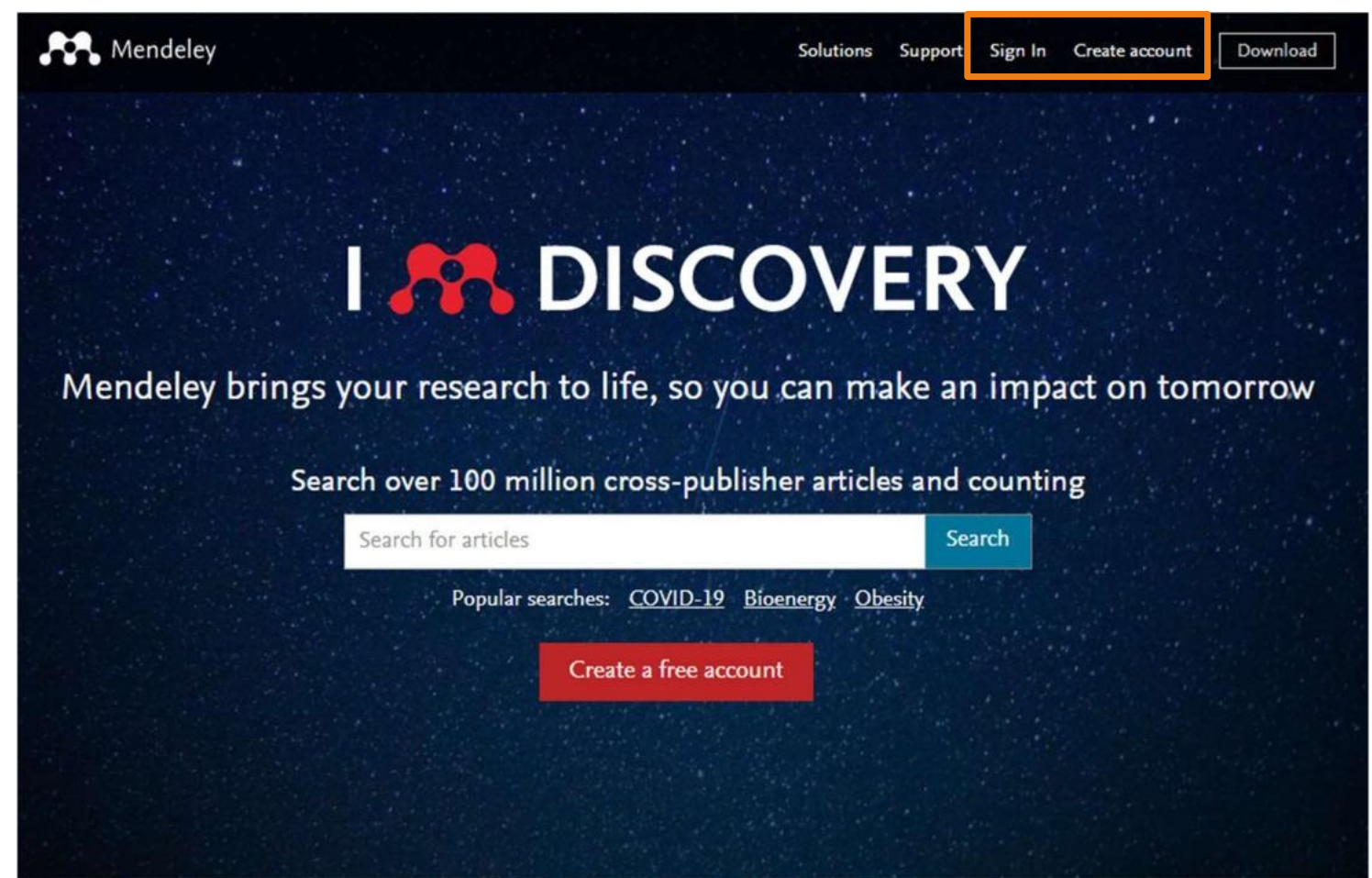

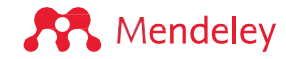

## **Instale o aplicativo de área de trabalho**

Baixe e instale o aplicativo de desktop do Mendeley Reference Manager para Windows, MacOS ou Linux:

mendeley.com/download-reference-manager

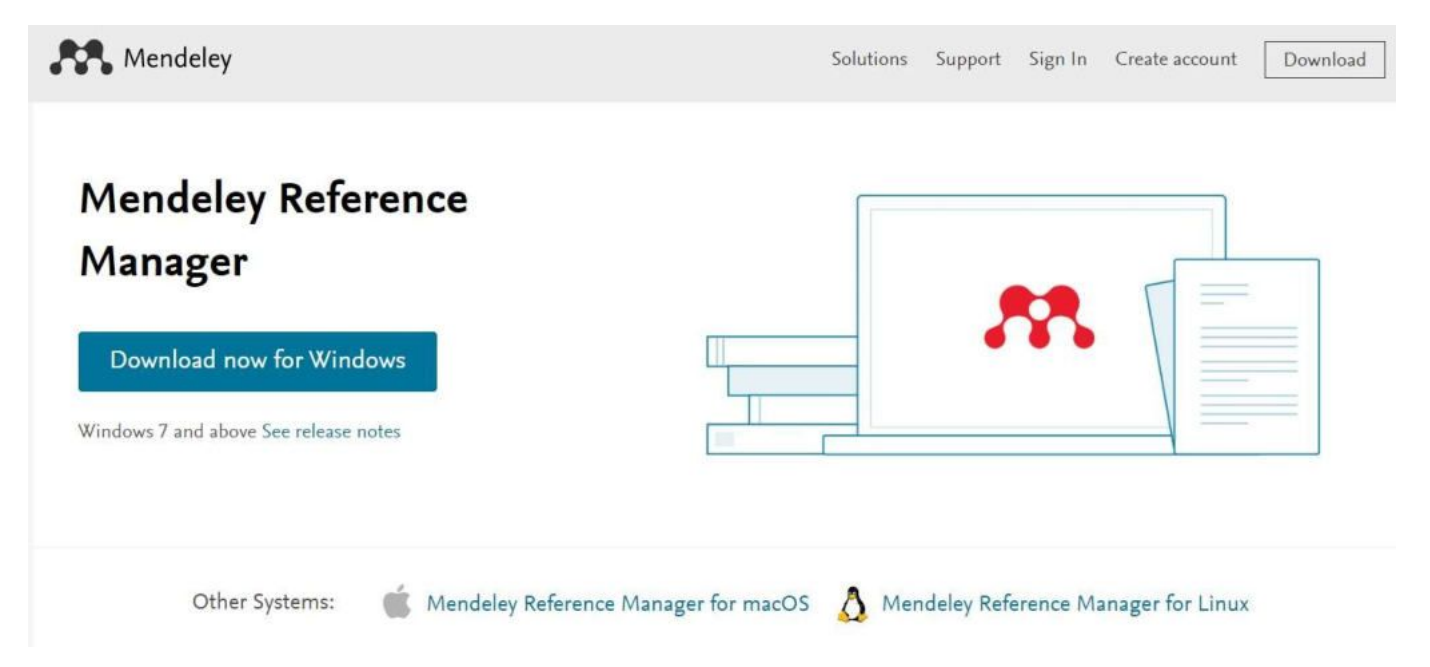

Ou simplesmente use a versão web:mendeley.com/reference-manager/library

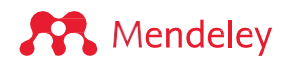

## **Instalar Mendeley Cite**

Acesse o site do Mendeley para instalar o aplicativo Microsoft (escolha um):

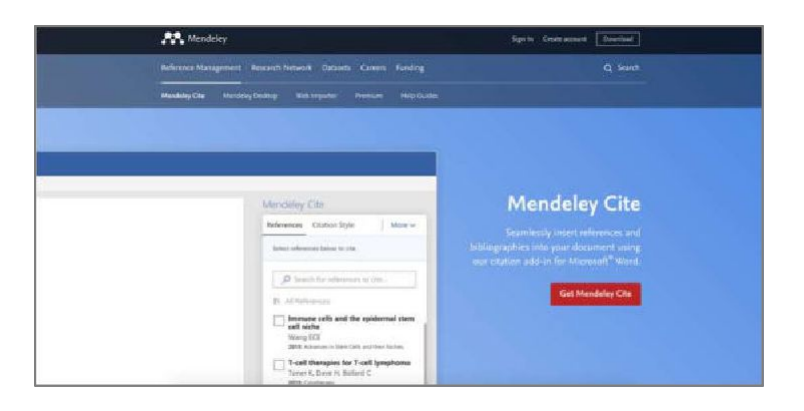

Em mendeley.com/reference-management/mendeley-cite De 'Ferramentas' no Mendeley Reference Manager (aplicativo de desktop)

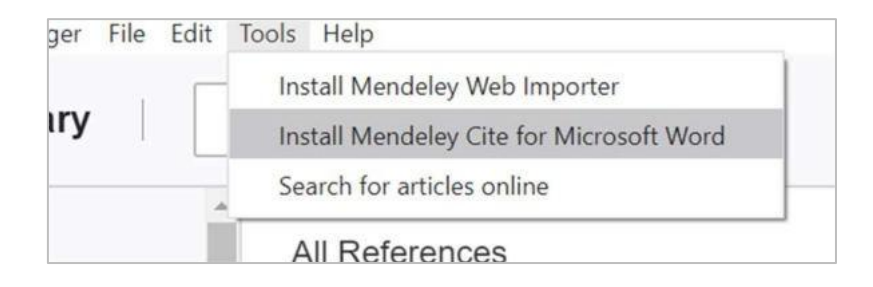

De 'Inserir'menu no Microsoft®Word ou Word para iPad®

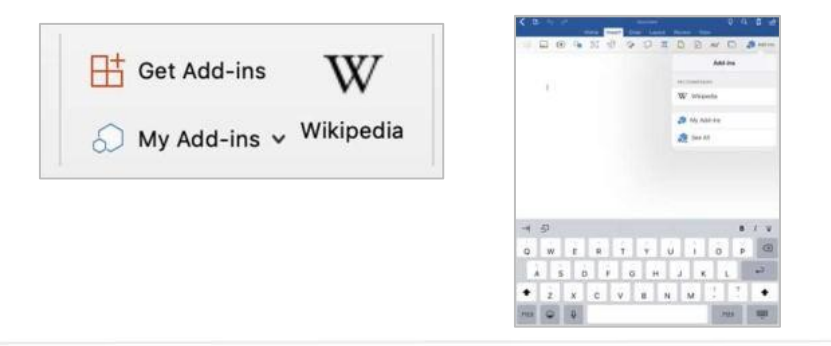

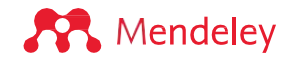

## **Instalar Mendeley Web Importer**

Acesse as extensões para o seu navegador (Chrome, Firefox, Safari ou Edge)…

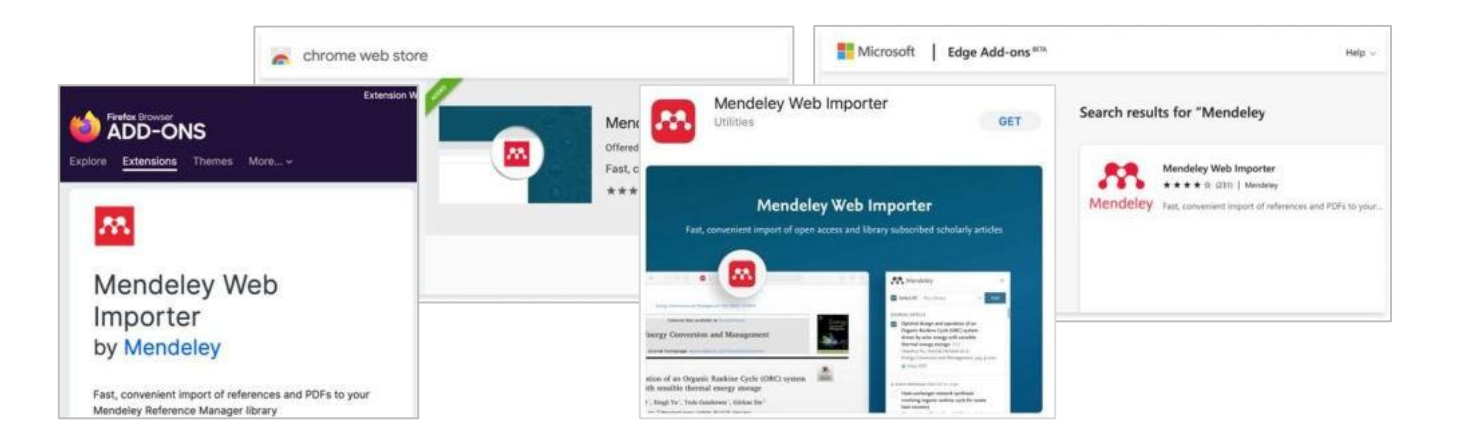

- …ou conecte-se através de um destes links:
- •Em 'Ferramentas' menu no aplicativo desktop Mendeley Reference Manager
- Em mendeley.com/ referencemanagement/web-importer

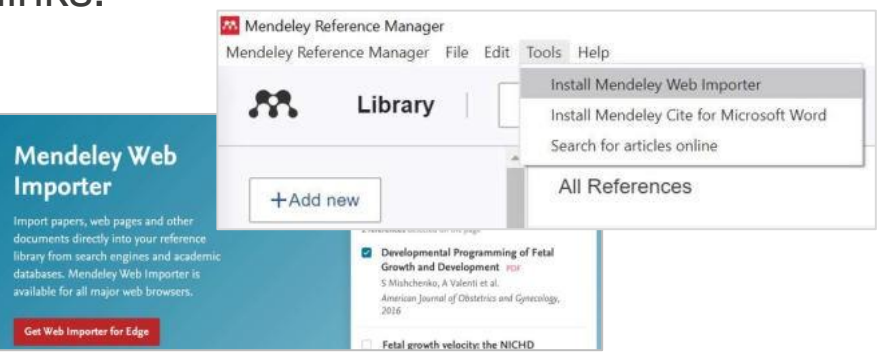

**Organizar: Construindo e organizando sua biblioteca de referência**

## **Gerenciador de referências Mendeley**

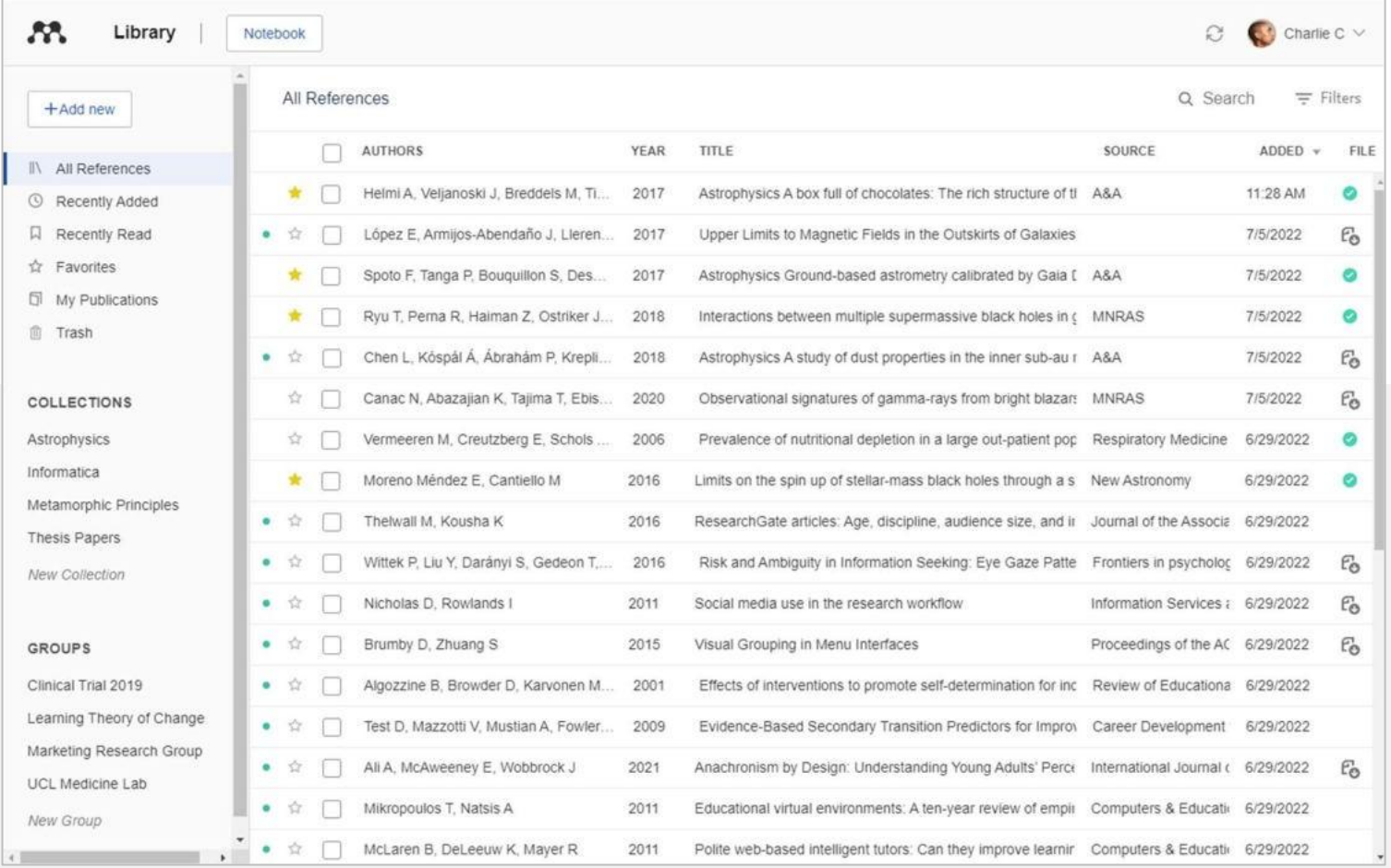

**A** Mendeley

# **Organizar:**

# **Construindo** uma biblioteca

## **Gerenciador de referências Mendeley**

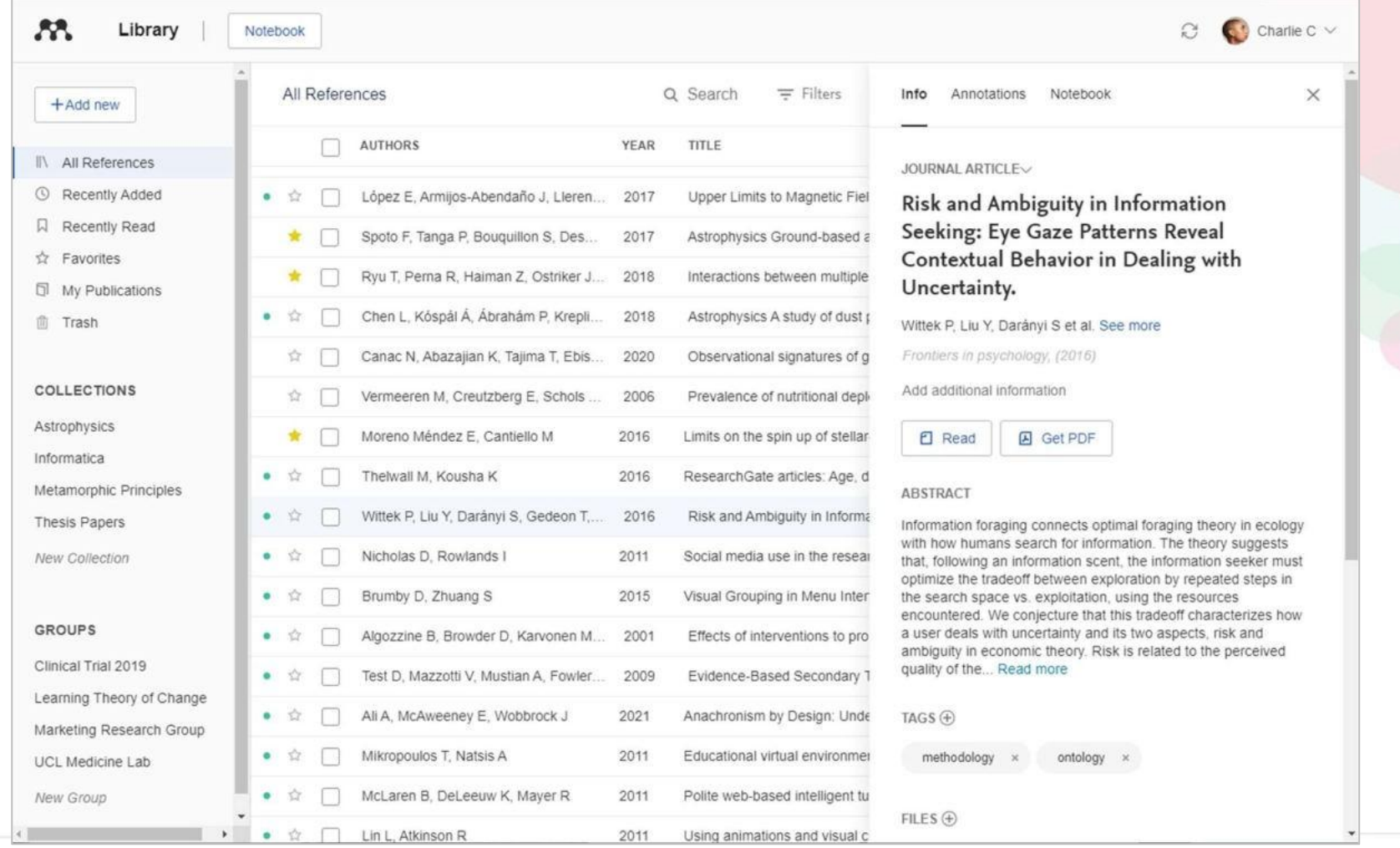

**A** Mendeley

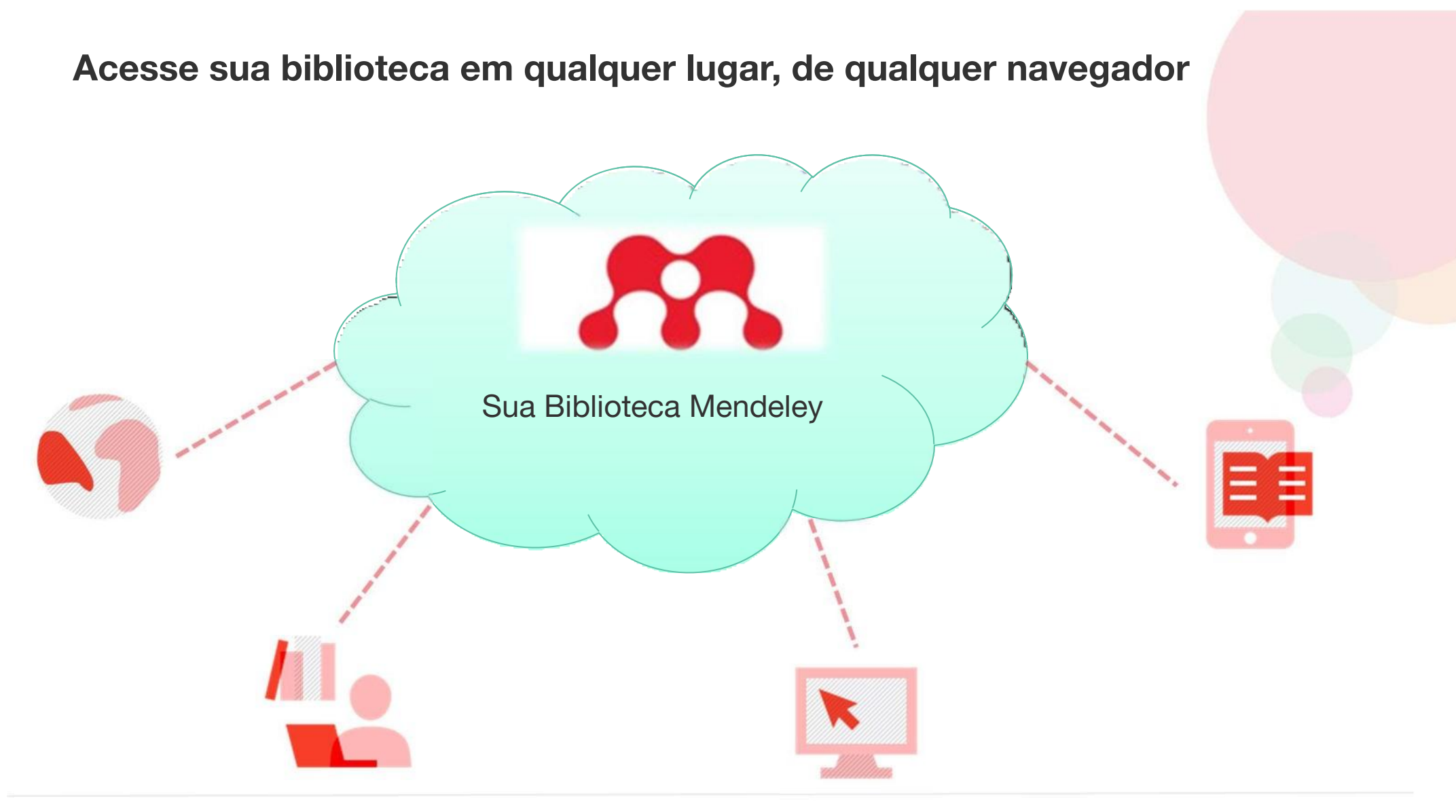

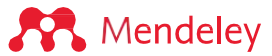

## **Sincronização automática**

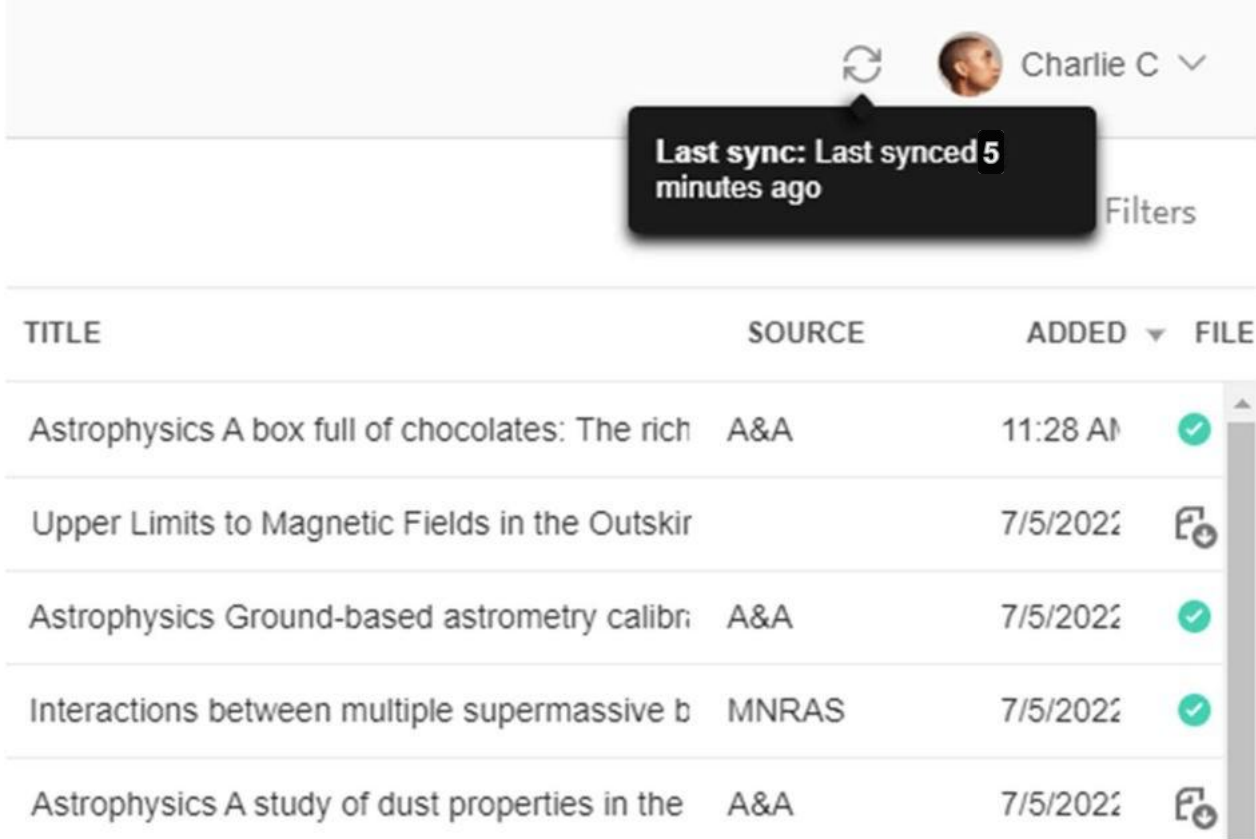

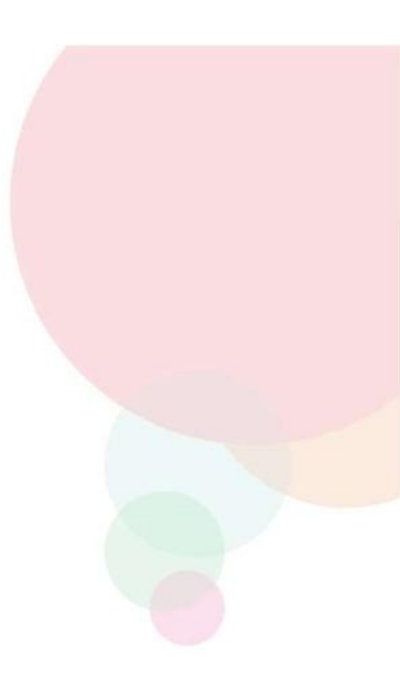

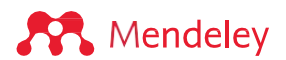

### **Adicionando referências: diretamente do seu computador**

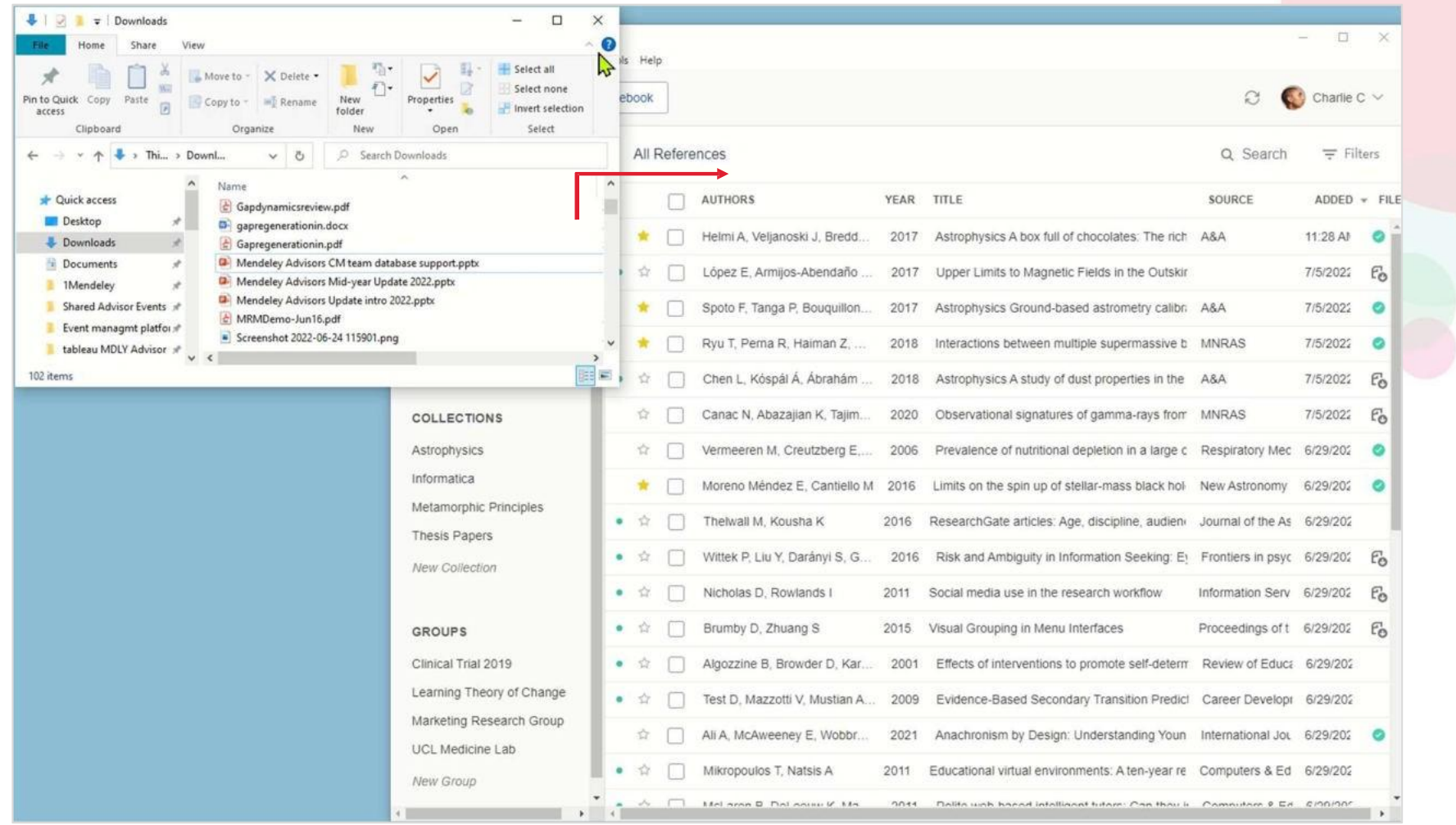

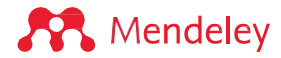

## **Adicionando referências: do seu computador**

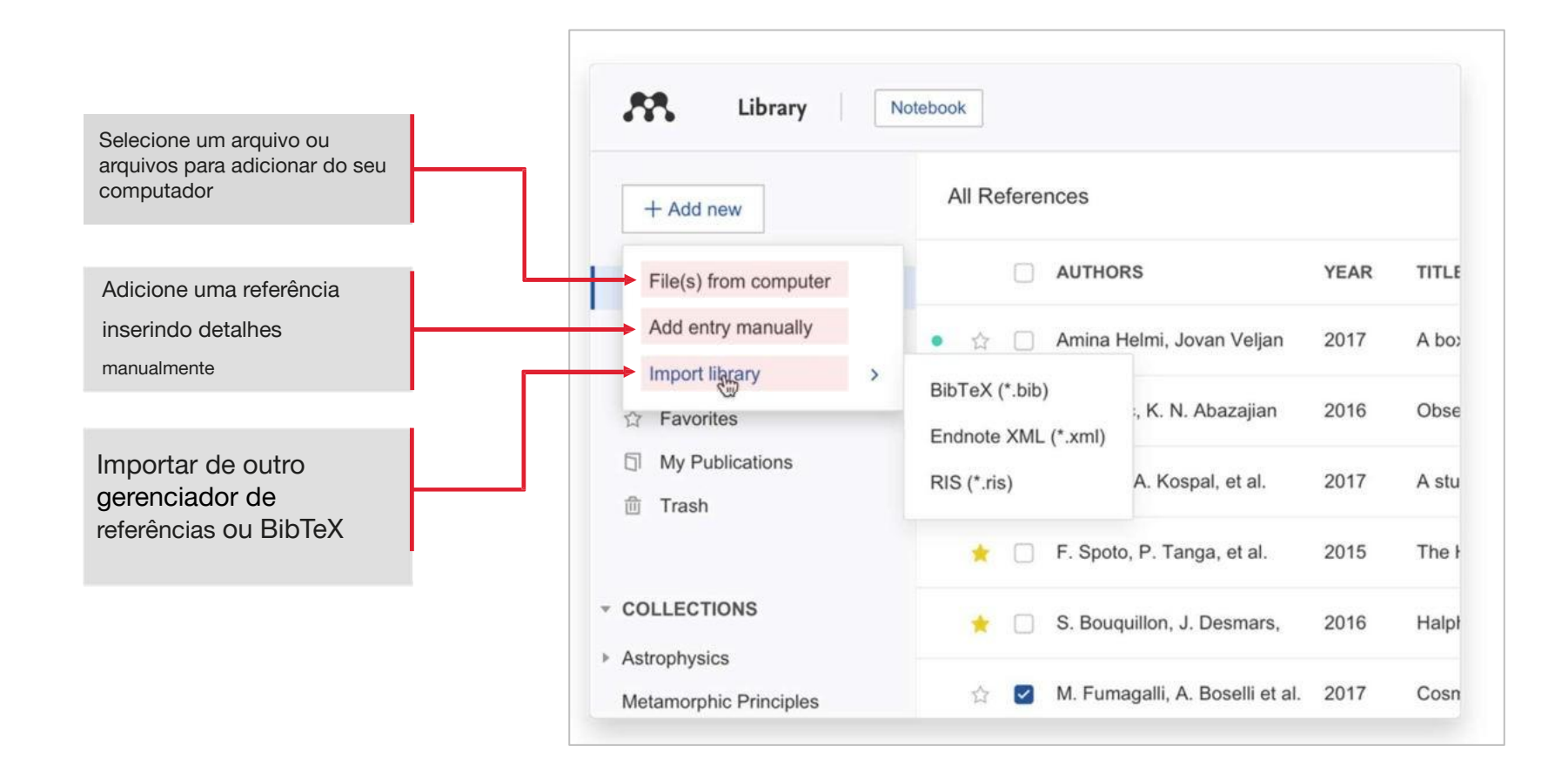

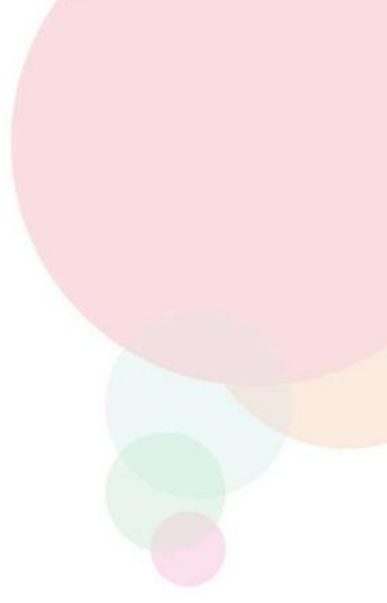

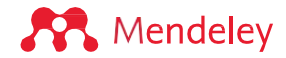

## **Adicionando referências usando Mendeley Web Importer: pesquise em qualquer índice, editor ou site**

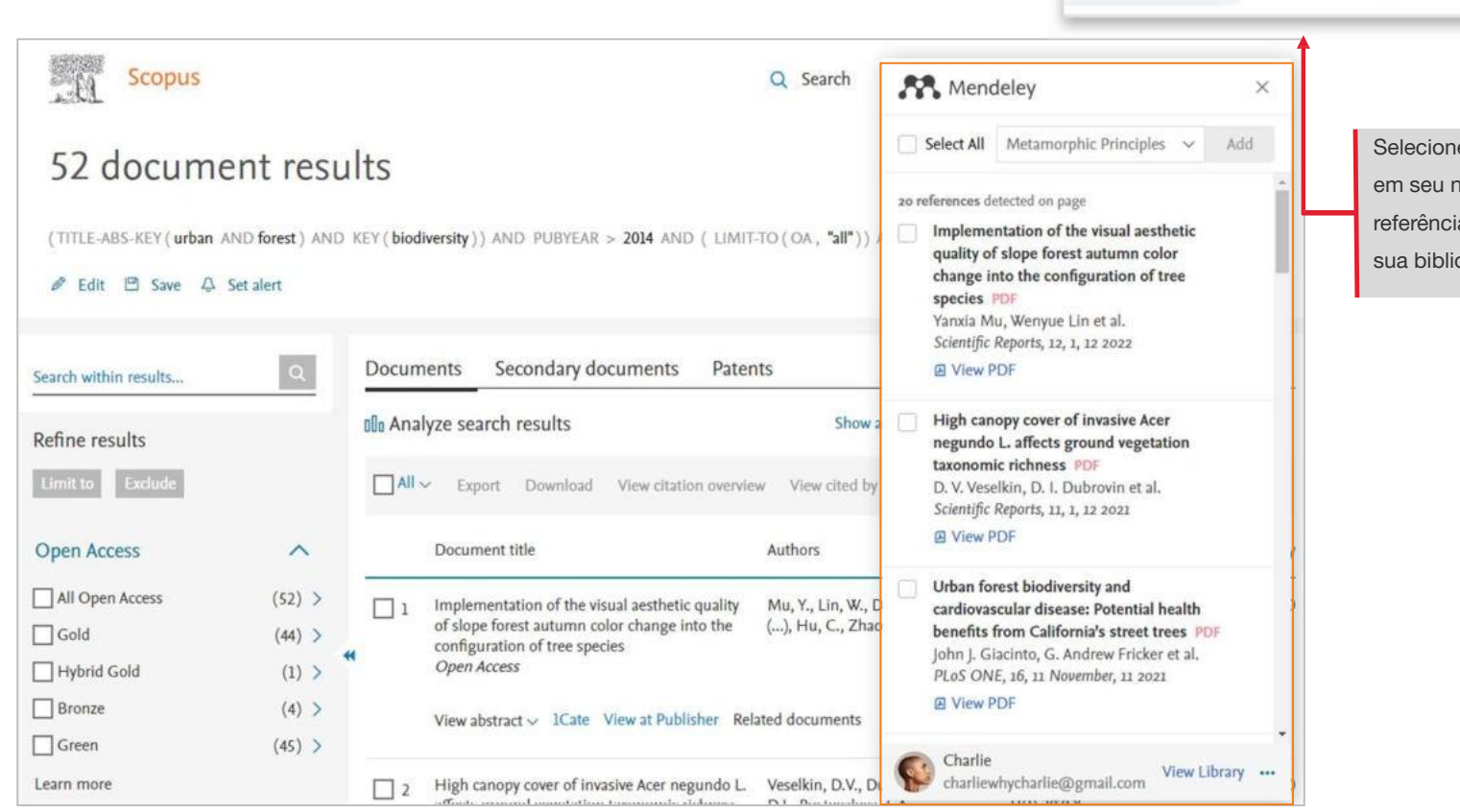

e o ícone Mendeley Web Importer navegador para identificar as ias que você pode importar para oteca

**AA** 

**S** Mendeley

# **Adicionando referências usando Mendeley Web Importer**

#### Opções no painel lateral and access to the Ao selecionar "Ver PDF", o artigo abre em uma

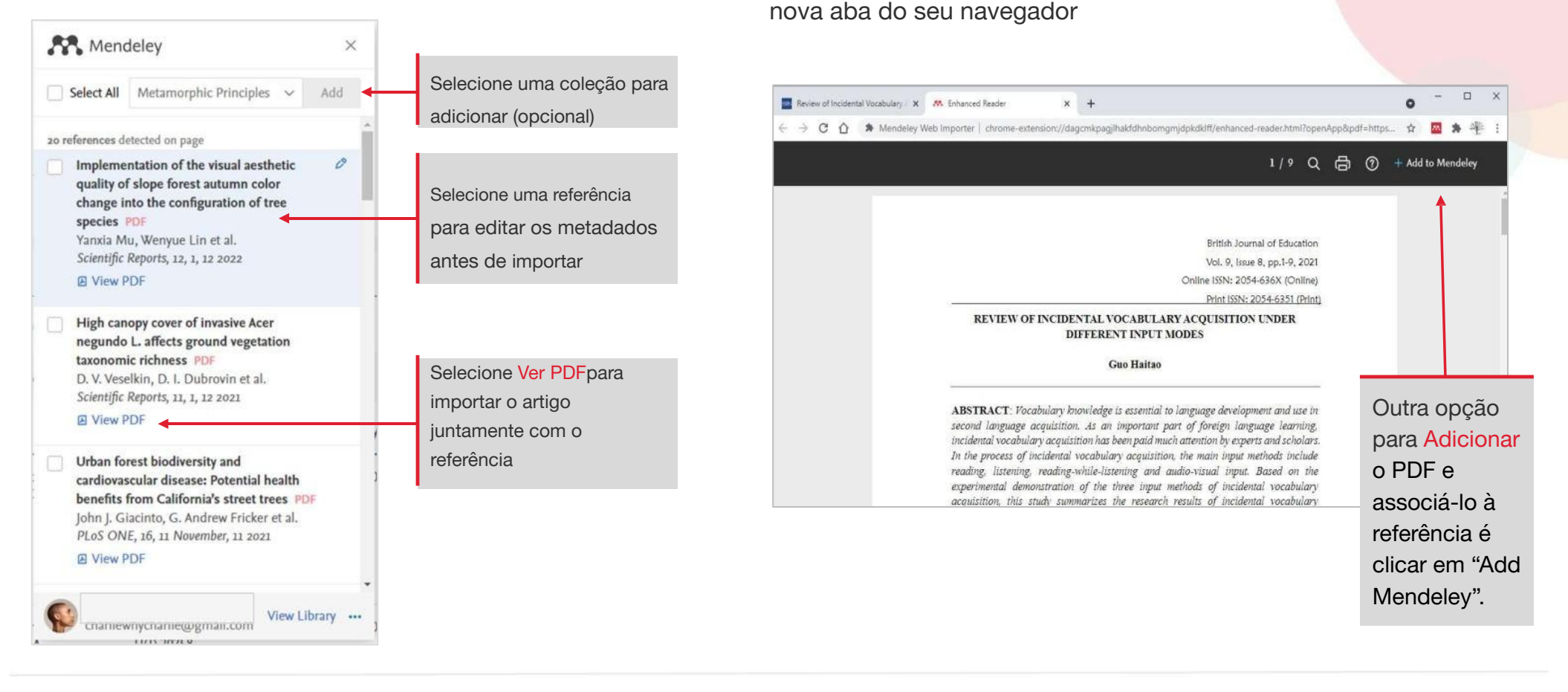

**A** Mendeley

## **Evitando duplicatas: adicionando um PDF baixado a uma referência existente**

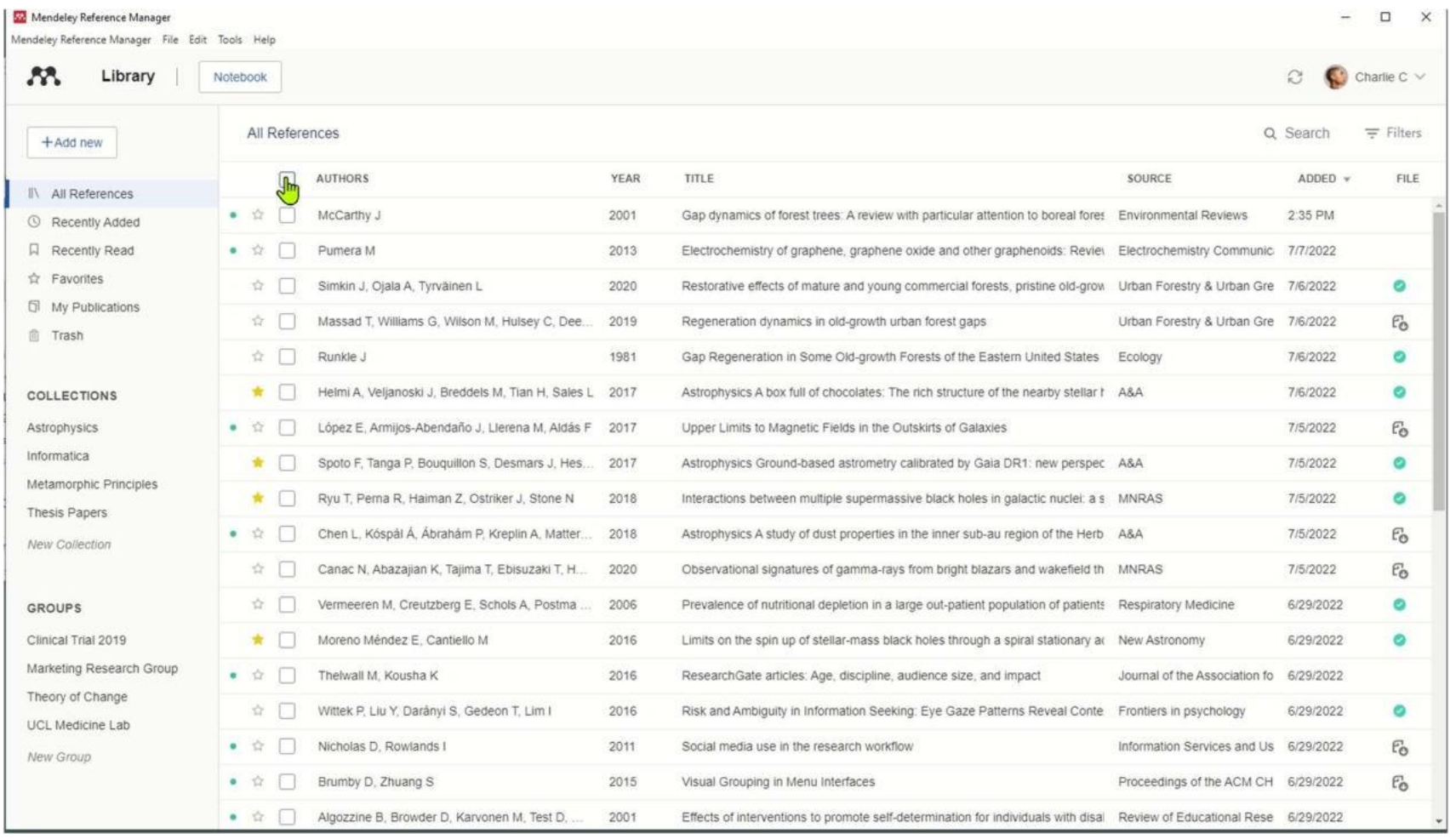

**A** Mendeley

# **Exportando referências**

#### Exporte toda a sua biblioteca ou referências separadamente

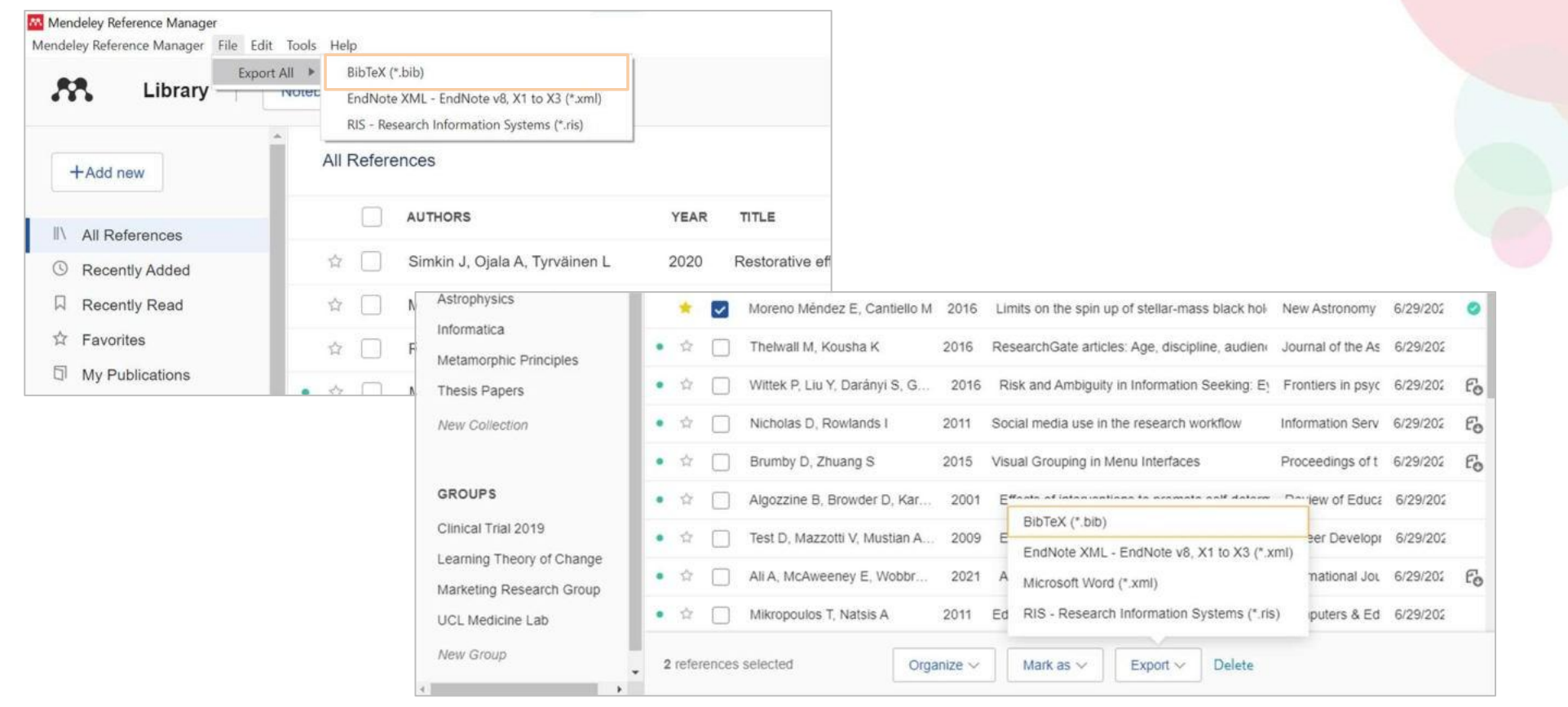

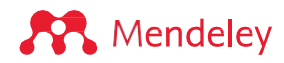

# **Organizar: Gerenciando sua biblioteca**

## **Coleções inteligentes**

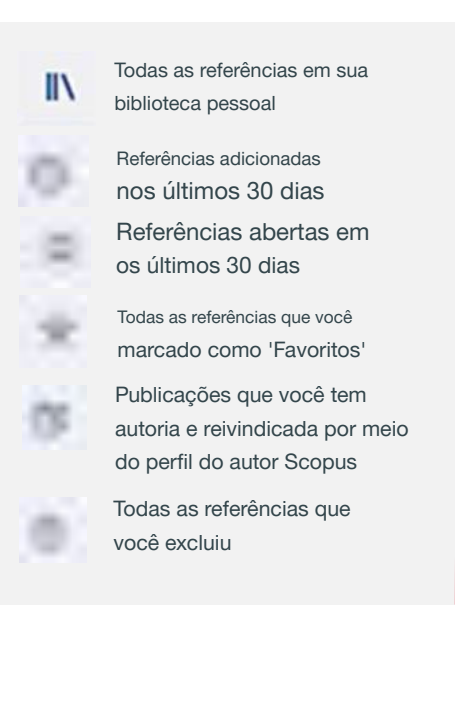

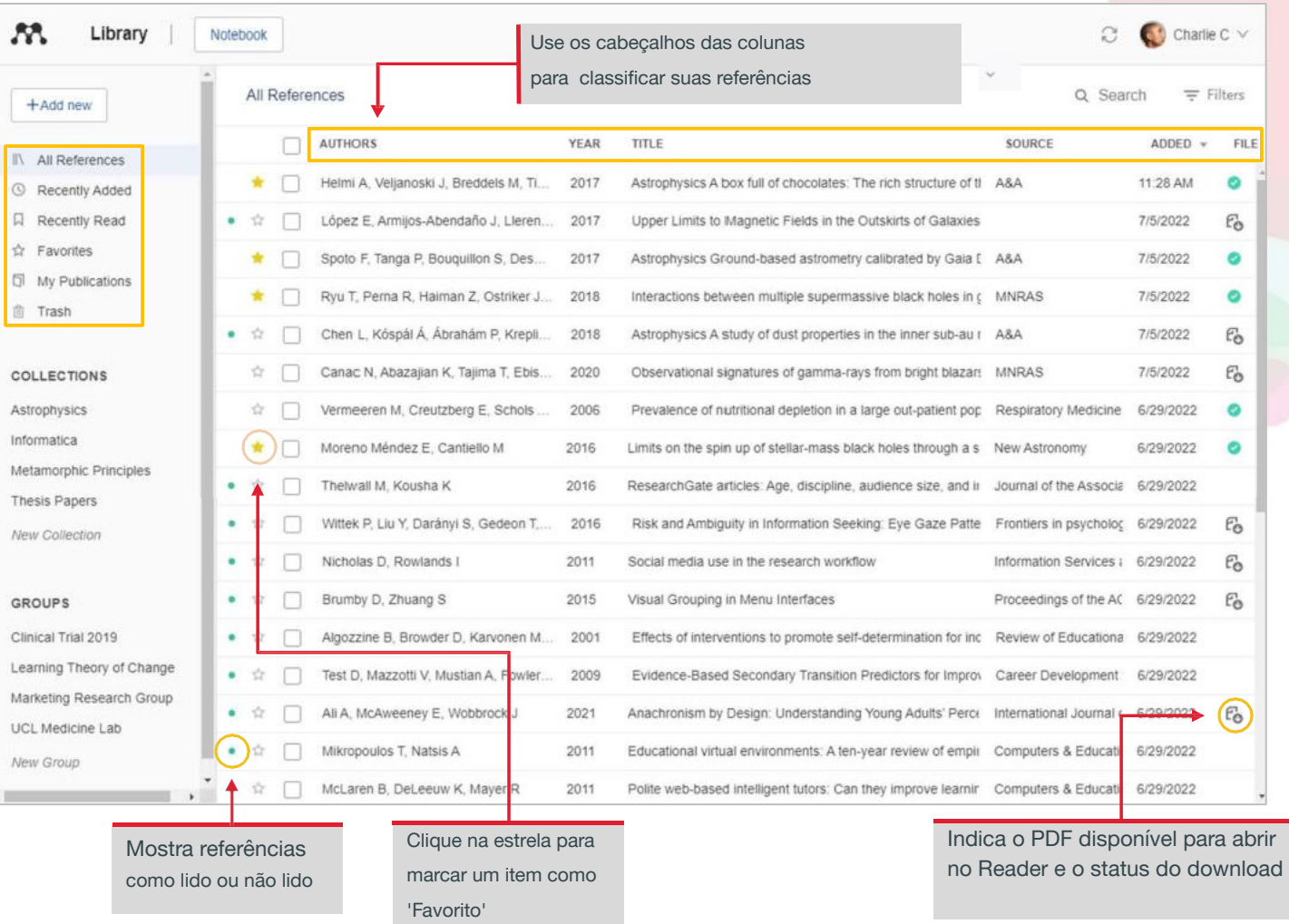

**A** Mendeley

## **Coleções personalizadas**

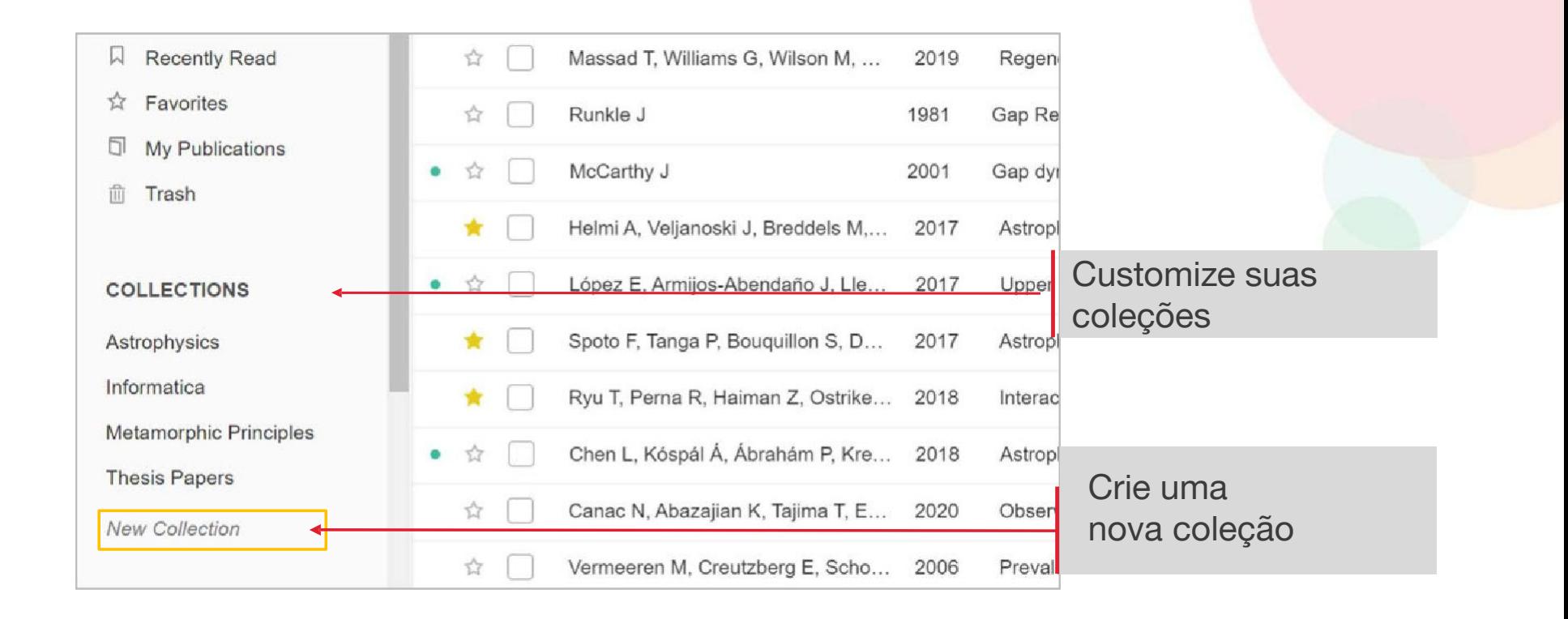

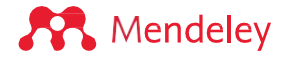

## **Metadados**

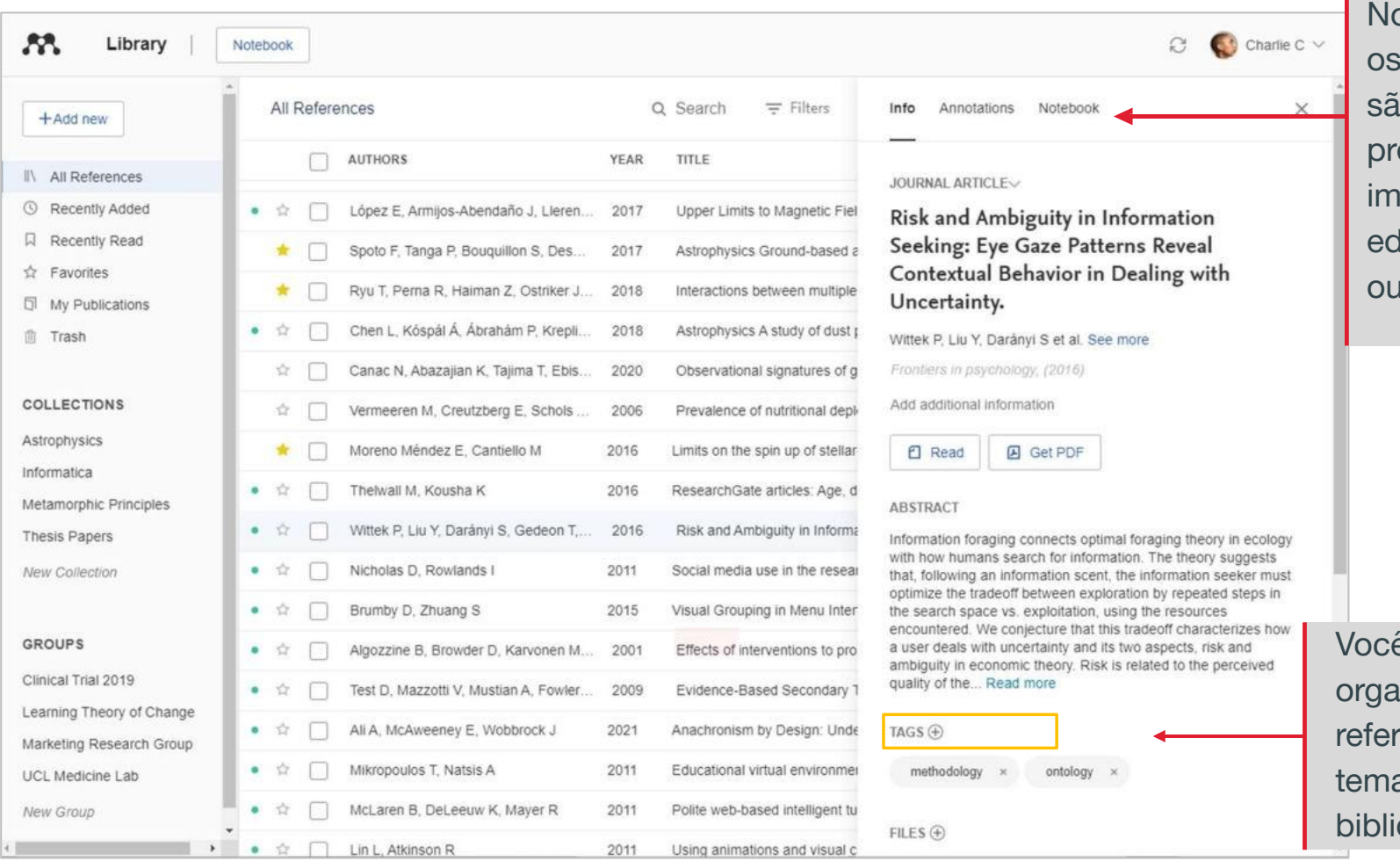

o painel de informações, campos de metadados io automaticamente preenchidos durante a iportação. Você pode ditá- los (se necessário) adicionar detalhes.

ê pode criar tags para anizar facilmente suas rências e rastrear as específicos em sua oteca do Mendeley.

Painel de informações

#### **A** Mendeley

## **Metadados**

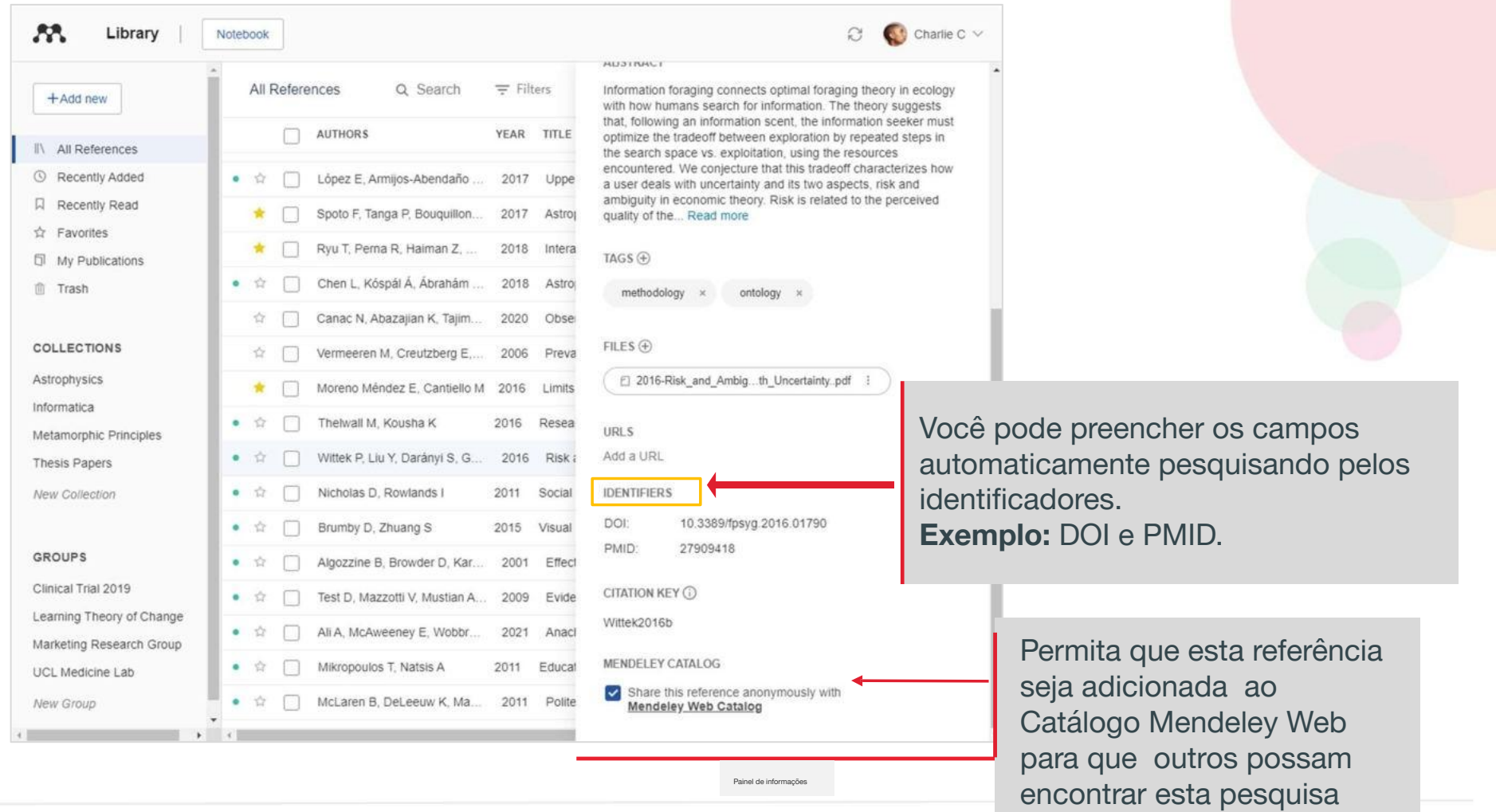

**A** Mendeley

## **Usando o painel de ação**

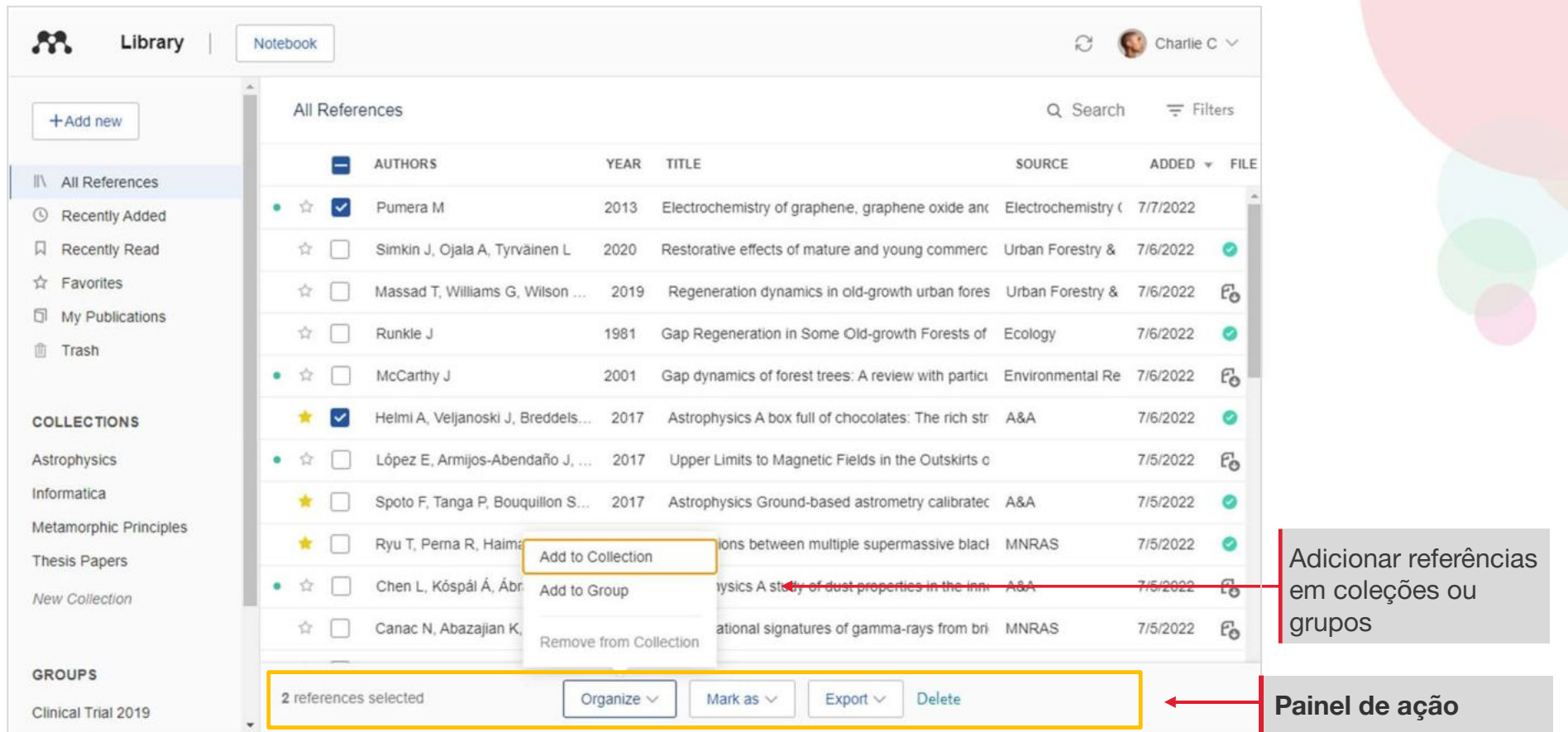

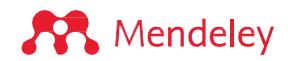

## **Pesquisando sua biblioteca**

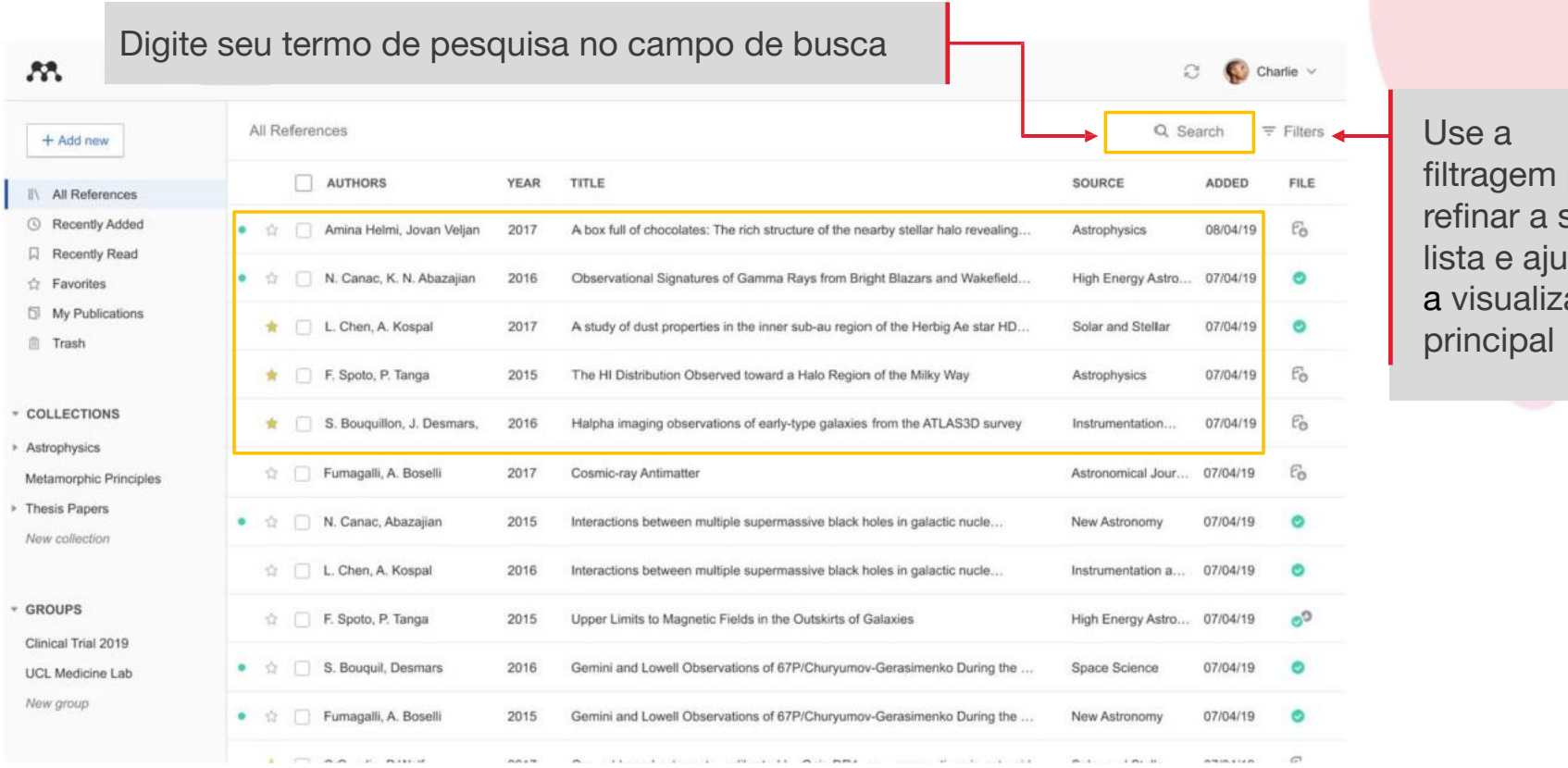

para sua ustar zação

Pesquise 'Todas as referências' ou selecione uma coleção ou grupo específico A pesquisa retorna resultados com base no título da referência, autor, ano ou fonte

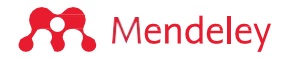

## **Selecionando tags para refinar uma pesquisa**

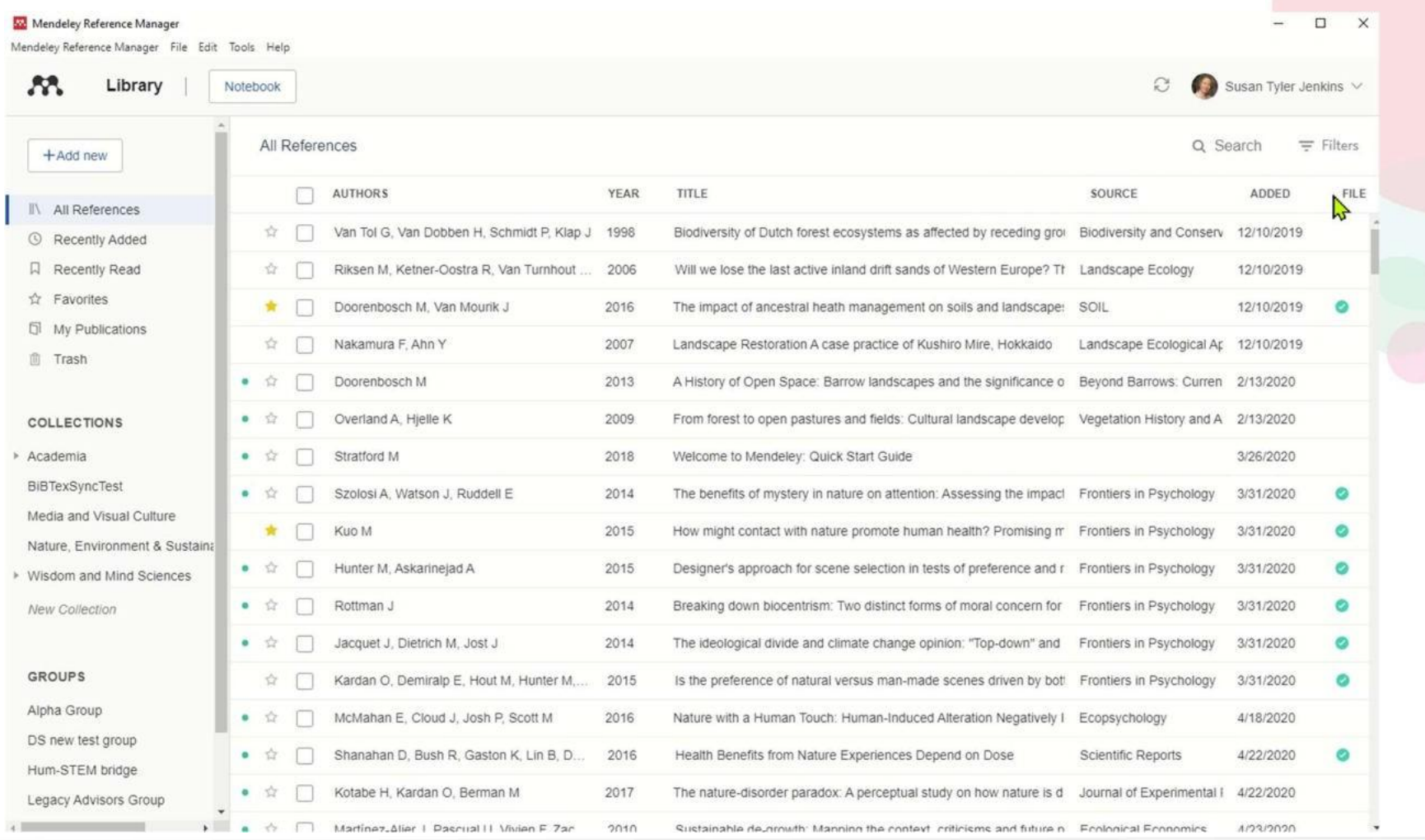

**A** Mendeley

**Leia e anote: Destacando documentos e usando o Notebook**

## **Lendo documentos**

As guias permitem a alternância entre vários PDFs abertos durante a leitura

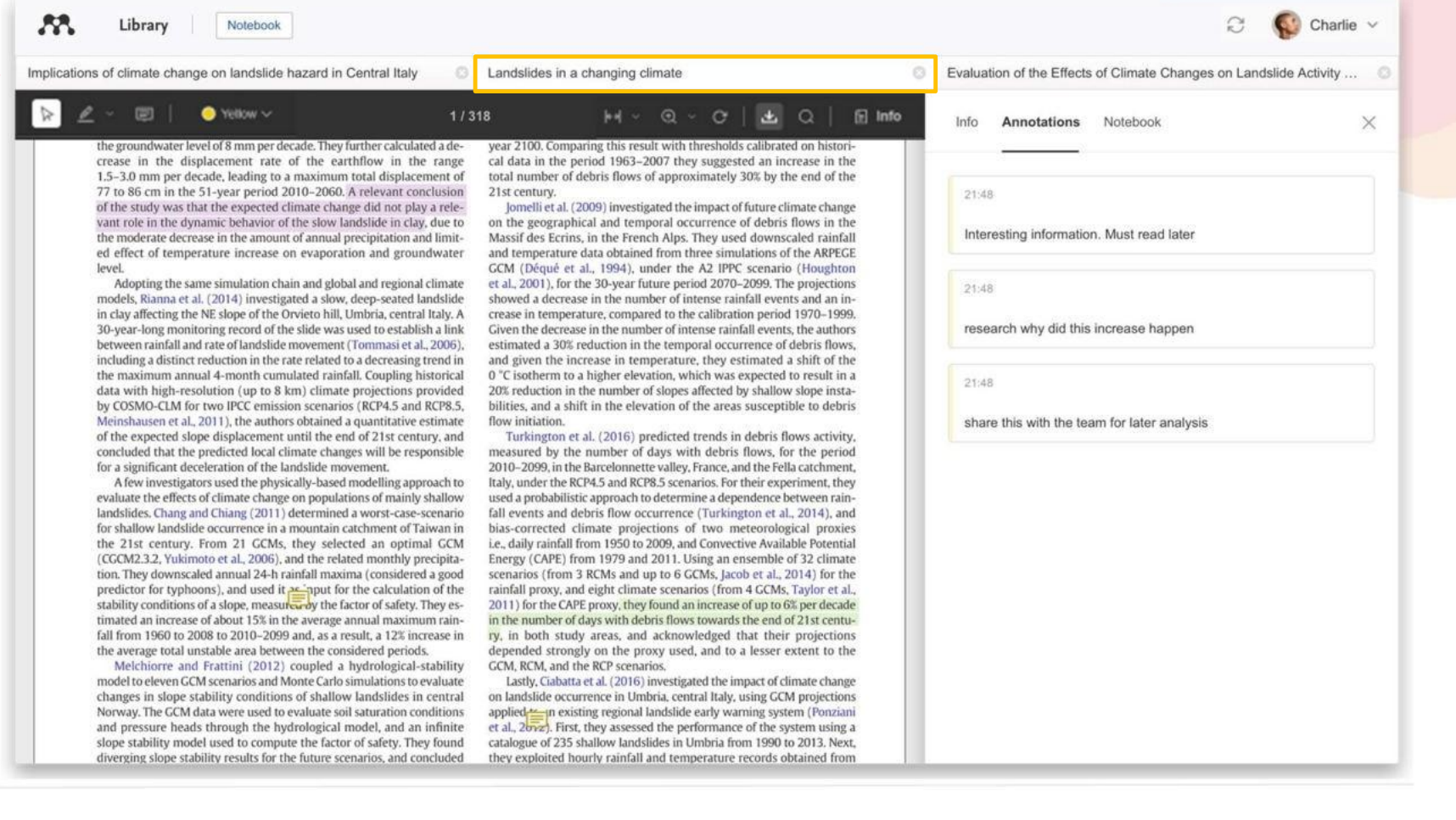

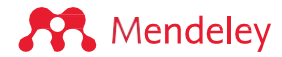

### **Destacando e anotando**

#### Available online 17 November 2014

Keywords: User experience Survey Definition Concept Practitioners Usability

**WANDE HARVEY** 

гот пюте шан а оссаде, озег схретенсе (ох) наз grown пио а сокaction (HCI). Practitioners and researchers from a wide range of di concept. However, despite many attempts to understand, define. whether a consensus has been reached on this conce $=$ h a willingi research topic and bring the concept of UX to maturity, a replicatio conducted. The main goal of the present study is to get a better t points on the notion of UX and to analyze potential evolutions over tical use of the concept. As both practical and theoretical imp importance for whoever designs interactive systems, the explorati valuable step toward continual improvement of UX activities. The amongst 758 practitioners and researchers from 35 nationalities. It concept is understood and used throughout the world. Amongst inte were observed according to the geographical location and backgro 45.

#### 1. Introduction

Some concepts in the field of HCl are commonly used by practitioners even if a lack of empirical research has prevented their full understanding and impact. User experience (UX) could be one of the re fashion and fuzzy terms that is increasingly used even thor n reached yet regarding its def-

initi Ø Highlight  $UX<sub>i</sub>$ 

Its question the added value of its such as usability, ergonomics

or user acceptance (parcenina & pastien, 2009), some also agree that UX is a "truly extended and distinct perspective on the quality of interactive products" (Hassenzahl, 2008).

Since the 2000s, the concept of UX is widely used but understood in different ways (Law, Roto, Hassenzahl, Vermeeren, &

be explained by the fact that U> of fuzzy and dynamic concepts a bining several HCI notions. Unde important challenge for HCI as it toward UX measurement and des & Blythe, 2007). As stated by Fent not control what you cannot m what you cannot define" (p. 14 UX Manifesto, published in 2007 sisted in answering the questior studying the basic concepts and a studies have tried to meet this attempts to understand UX have approaches: reviewing UX rese

Adicionar comentários com 'notas adesivas' para comentar sobre um conteúdo específico

Destaque o texto para chamar a atenção para os trechos importantes

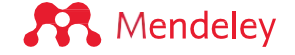

## **Destaques no texto**

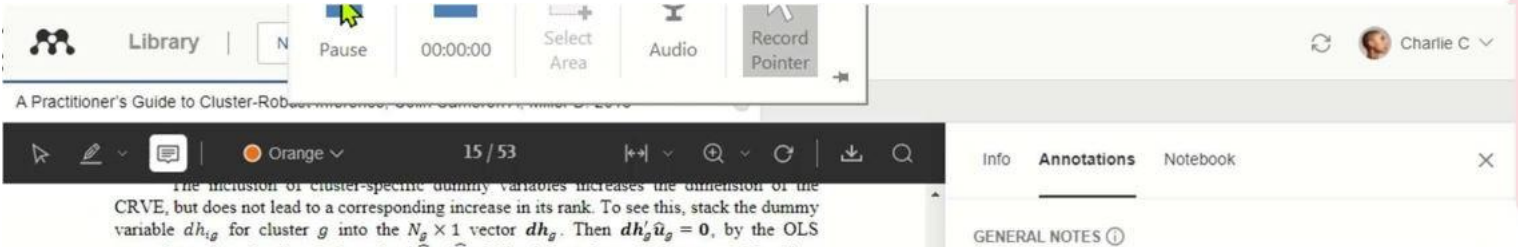

normal equations, leading to the rank of  $\widehat{V}_{\text{clu}}[\widehat{\beta}]$  falling by one for each cluster-specific effect. If there are k regressors varying within cluster and  $G - 1$  dummies then, even though there are  $K + G - 1$  parameters  $\beta$ , the rank of  $\widehat{V}_{\text{clu}}[\widehat{\beta}]$  is only the minimum of K and  $G - 1$ . And a test that  $\alpha_1, \ldots, \alpha_n$  are jointly statistically significant is a test of  $G-1$  restrictions (since the intercept or one of the fixed effects needs to be dropped). So even if the cluster-specific fixed effects are consistently estimated (i.e., if  $N_a \rightarrow \infty$ ), it is not possible to perform this test if  $K < G - 1$ , which is often the case.

If cluster-specific effects are present then the pairs cluster bootstrap must be adapted to account for the following complication. Suppose cluster 3 appears twice in a bootstrap resample. Then if clusters in the bootstrap resample are identified from the original cluster-identifier, the two occurrences of cluster 3 will be incorrectly treated as one large cluster rather than two distinct clusters.

In Stata, the bootstrap option idcluster ensures that distinct identifiers are used in each bootstrap resample. Examples are regress y x i.id clu, vce (boot, cluster(id clu) idcluster(newid) reps(400) seed(10101)) and more simply, xtreg y x, fe vce (boot, reps (400) seed (10101)), as in this latter case Stata automatically accounts for this complication

#### C. Feasible GLS with Fixed Effects

**AR** Mendelev

When cluster-specific fixed effects are present, more efficient FGLS estimation can become more complicated. In particular, if asymptotic theory relies on  $G \rightarrow \infty$  with  $N_a$  fixed, the  $\alpha_a$  cannot be consistently estimated. The within estimator of  $\beta$  is nonetheless consistent, as  $\alpha_a$  disappears in the mean-differenced model. But the resulting residuals  $\hat{u}_{ia}$  are contaminated, since they depend on both  $\vec{\beta}$  and  $\hat{\alpha}_o$ , and these residuals will be used to form a FGLS estimator. This leads to bias in the FGLS estimator, so one needs to use bias-corrected FGLS unless  $N_a \to \infty$ . The correction method varies with the model for  $\Omega_a = V[u_a]$ , and currently there are no Stata user-written commands to implement these methods

For panel data a commonly-used model specifies an AR(p) model for the errors  $u_{i\sigma}$  in (17). If fixed effects are present, then there is a bias (of order  $N_a^{-1}$ ) in estimation of the AR(p) coefficients. Hansen (2007b) obtains bias-corrected estimates of the AR(p) coefficients and uses these in FGLS estimation. Hansen (2007b) in simulations shows considerable efficiency gains in bias-corrected FGLS compared to OLS.

Brewer, Crossley, and Joyce (2013) consider a DiD model with individual-level U.S. panel data with  $N = 750,127$ ,  $T = 30$ , and a placebo state-level law so clustering is on state with  $G = 50$ . They find that bias-corrected FGLS for AR(2) errors, using the Hansen (2007b)

15

Article helps illustrate mathmatical notation and citation. Used in physics, economics, social science and statistics. Article important for developing better indications from samples

COMMENTS

Charlie 3 minutes ago Takeaway: loss of efficiency can be avoided with application.

## **Mendeley Notebook**

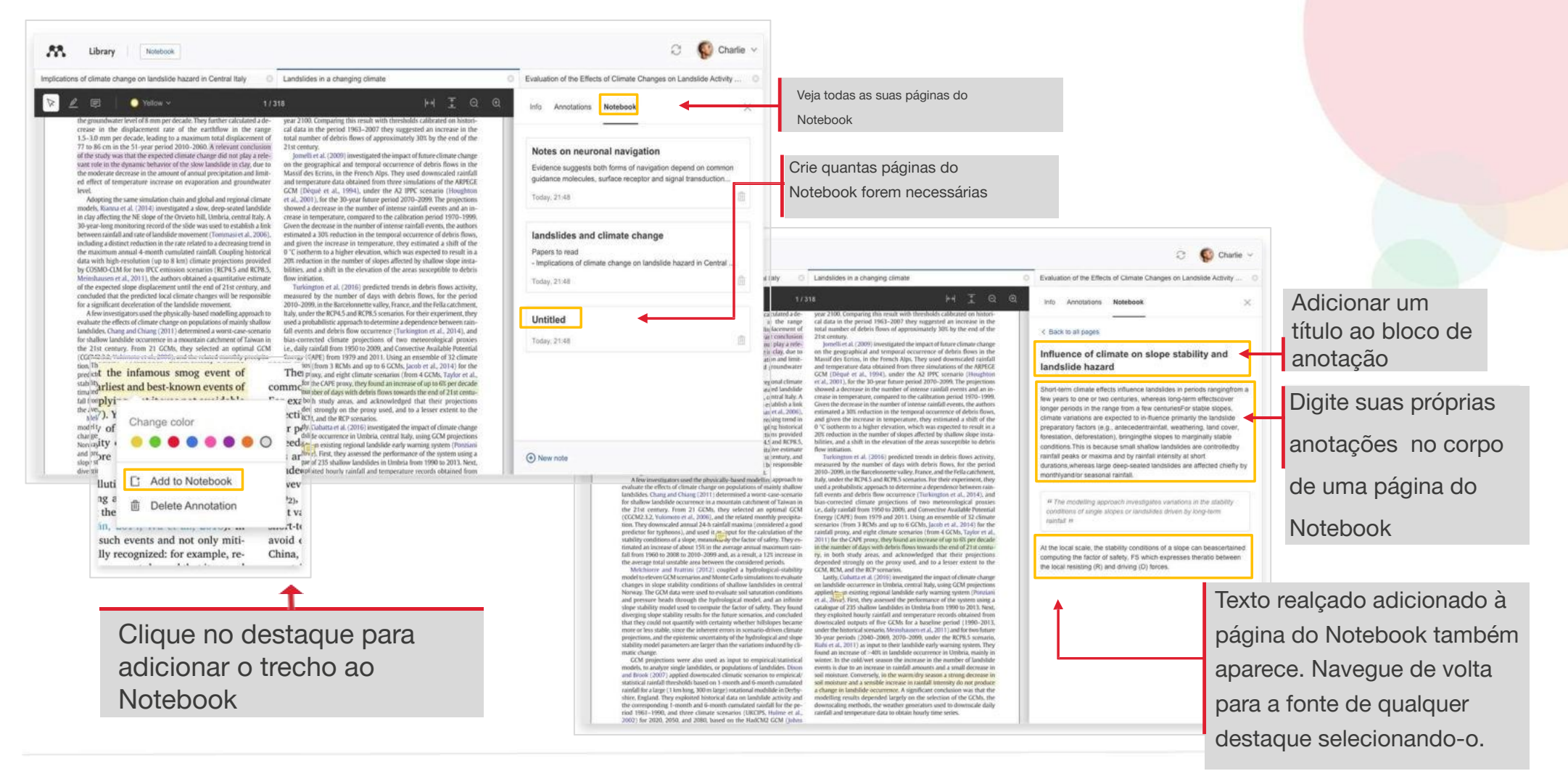

**A** Mendeley

## **Leitura off-line: download de referências**

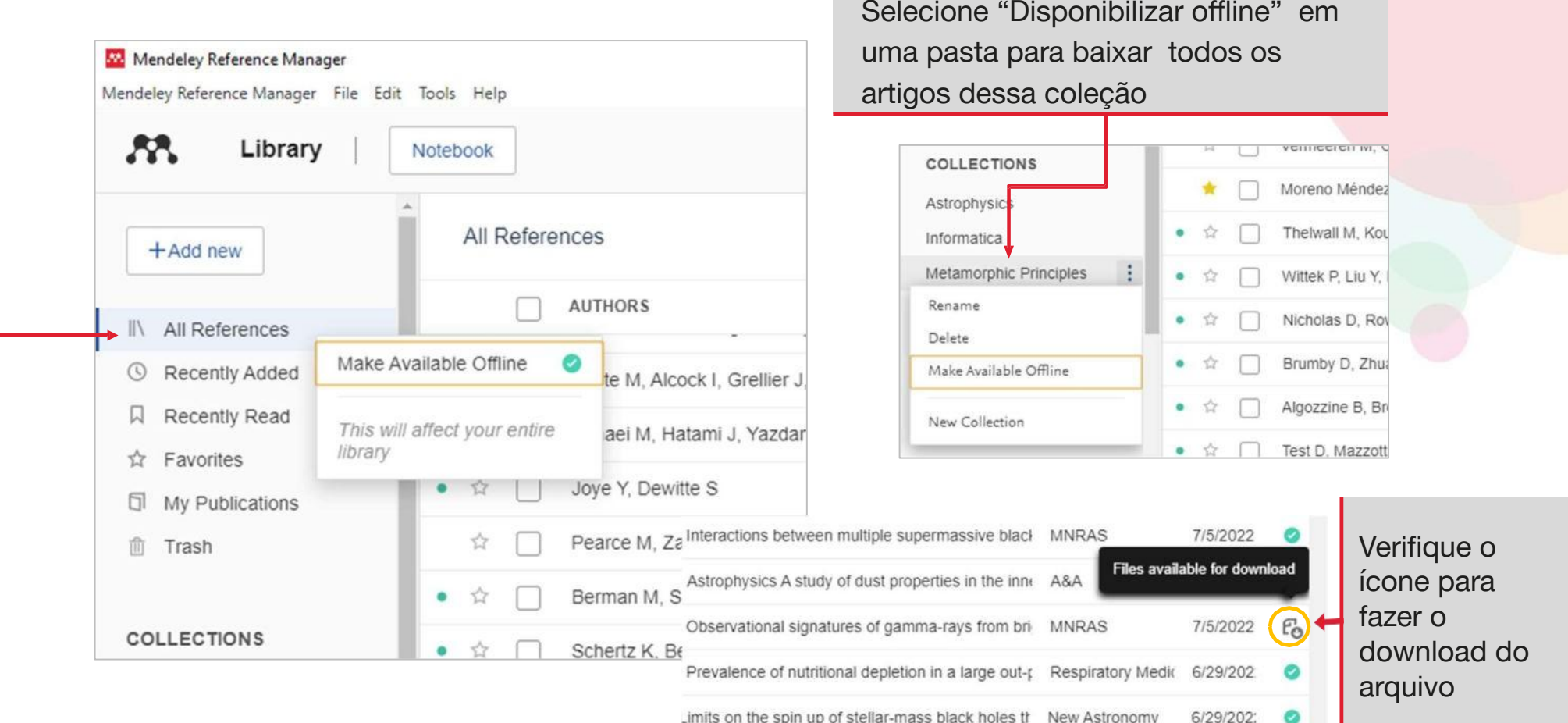

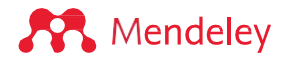

**Citações: Usando o suplemento Mendeley Cite para Microsoft Word®**

## **Usando Mendeley Cite: gerando citações no texto do Word**

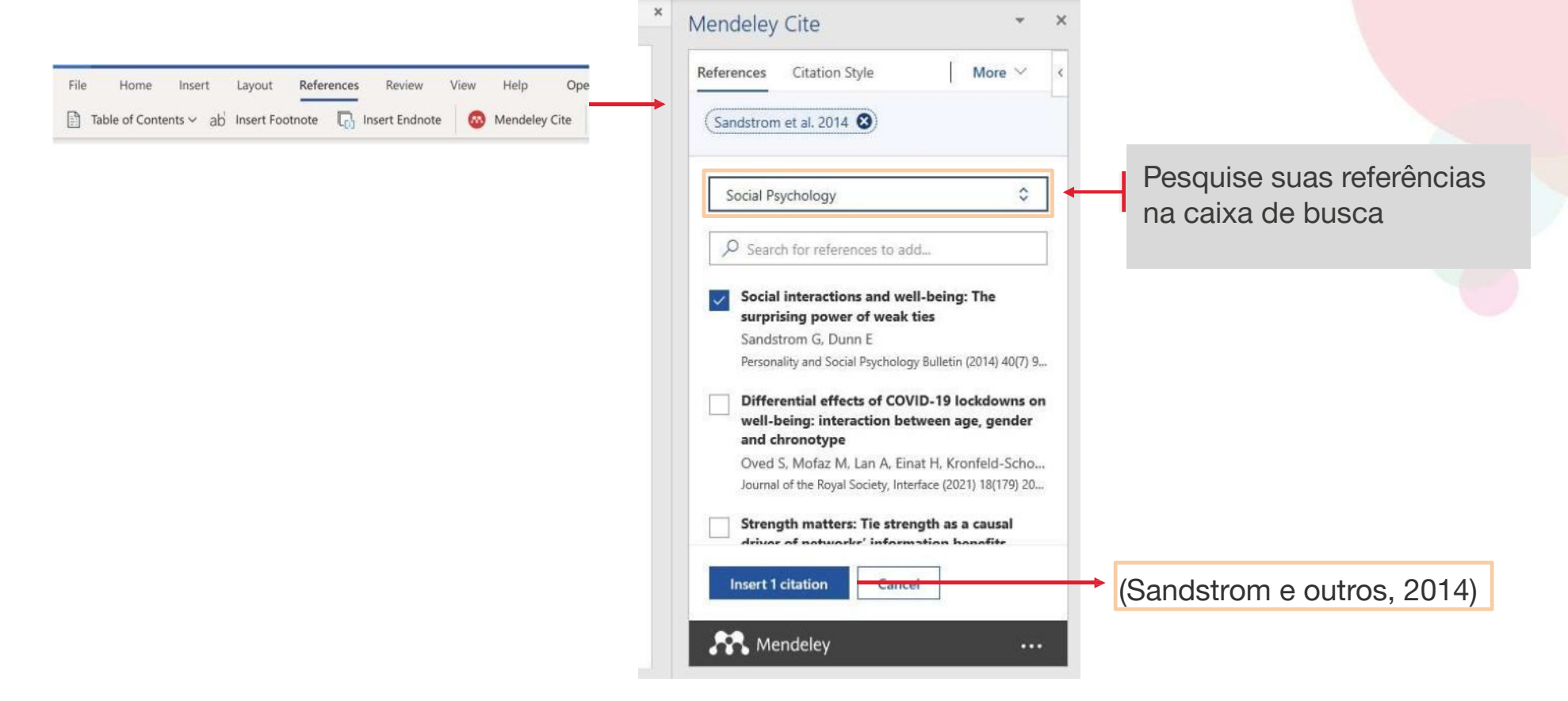

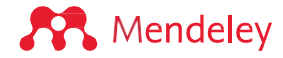

## **Inserindo uma referência**

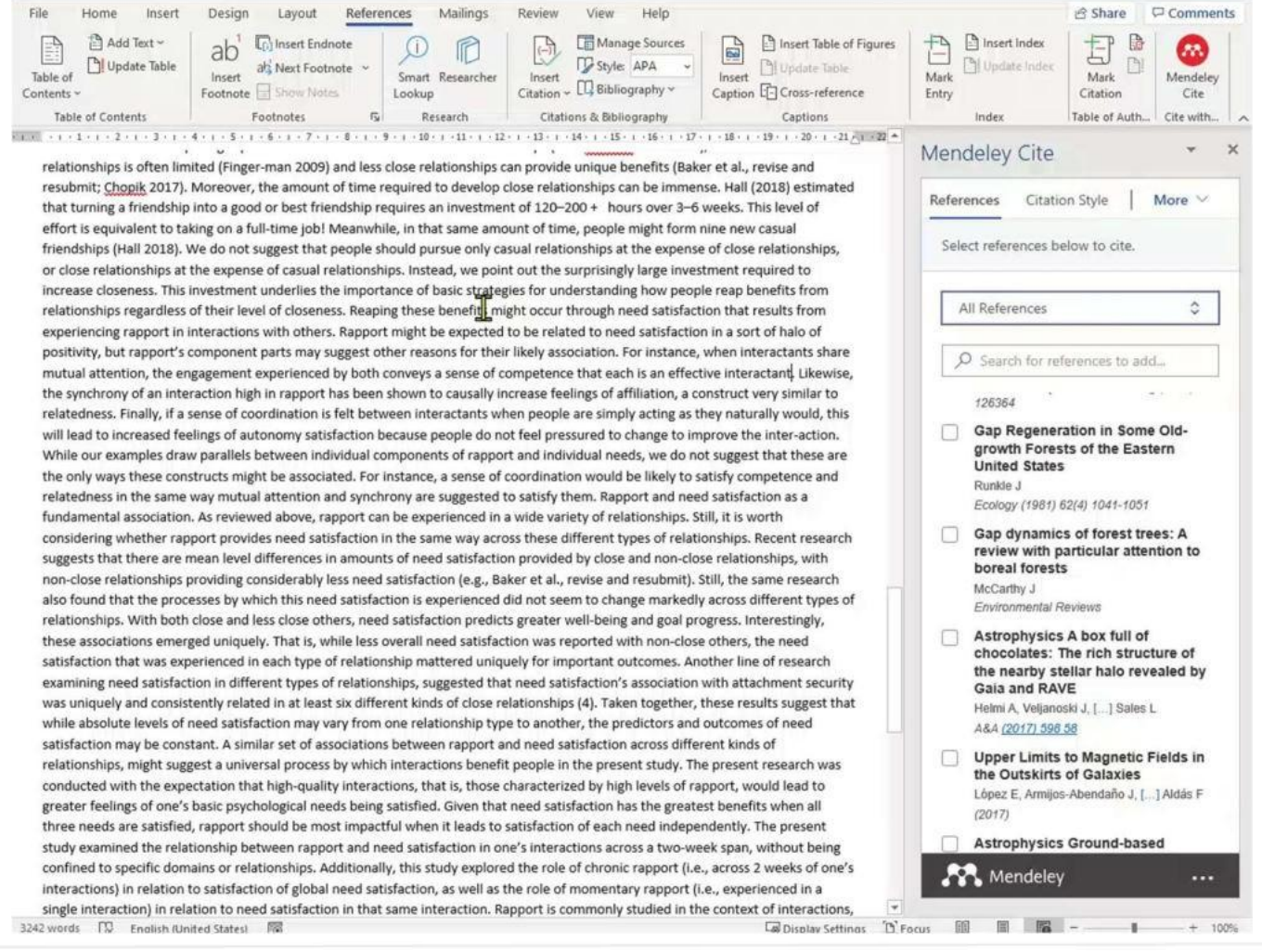

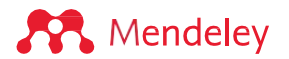

## **Ajustando o painel Mendeley Cite**

AutoSave Cn D ER Y V = Self-determination... - Saved + D Jenkins Susan Tyler (ELS-CON) IS D  $n \times$ Eile Home Insert Design Layout References Mailings Review View Help  $\Re$  Share  $\Box$  Comments  $ab^T$ 自-Manage Sources  $\mathbb{R}$  $\circ$ ω  $\Box$ **D** Style: APA D  $[3]$ Table of Insert Smart Researcher Incert. Incart. Mark Mark Mendeley Insert<br>
Citation ~  $\Box^2$  Bibliography ~ Caption <sup>[7]</sup> Contents: Fontnote -Lookun Fotov Citation Table of Contents Fontpotes (G) Research Citations & Bibliography Cantinns Index Table of Authorit... Cite with Men 

#### Self-determination theory applied to discrete community organizing principles

#### Abstract

Given that interactions with others are so prevalent and pervasive, they have the ability to significantly affect people's lives both day-to-day and more globally. These interactions are inherently difficult(1) to study because they can occur with variable frequency and in different types of relation-ships, from the most intimate (e.g., a romantic partner), to the most superficial (e.g., a transaction with a cashier). The relationships we form with close others are fundamental to physiology, affect, health behaviors, and a variety of health outcomes (e.g. Kiecolt-Glaser et al. 2005; Pietromonaco et al. 2013). Likewise, less close others can provide benefits that complement (Baker et al., revise and resubmit) or even exceed (Chopik 2017) those of our closest relationships. The present research builds on these findings by examining how all of one's interactions, as opposed to only those with close relationship partners, may impact individuals. Specifically, this research examined how rapport (i.e., positive affect, mutual attention, and coordination) in the context of one's daily social interactions predicts the fulfillment of one's basic needs for autonomy, competence, and relatedness. Basic psychological needs. Self-Determination Theory (SDT)(2) postulates three basic psychological needs: autonomy, competence, and related-ness, which underlie growth, motivation, performance, and well-being (Dec) and Ryan 2000). Work both within and outside of SDT has provided support for a need for relatedness in which individuals feel close and connected to others (e.g., Baumeister and Leary 1995). Competence has received similar support (e.g., Elliot and Dweck 2005) and is satisfied when people pursue and master tasks that are optimally challenging-neither too difficult nor too easy. Finally, a great deal of research has supported autonomy's significance within and outside of the SDT tradition (e.g., Reis et al. 2000; Rogers 1963). Autonomy refers to the desire that behavior be self-directed, and that people possess agency in choosing their own actions. There are many ways in which need satisfaction may be fostered in interactions. In the context of interactions, relatedness might be satisfied when interactants express, explicitly or implicitly, that Electronic supplementary material. The online version of this article (https://doi.org/10.1007/s1103 1-020-09819 -5) contains supplementary material, which is available to authorized users.

#### Motivation and Emotion

Competence satisfaction should be experienced when interactants feel that they are interacting effectively rather than having an awkward or stumbling conversation. Autonomy will be satisfied when interactants feel comfortable voicing their thoughts or opinions. Notably, the need for autonomy can still be satisfied when acting in accord with another's wishes. The nature of another's wishes is not as pertinent as is the motivation for the action. If people behave in a certain way only to satisfy the demands of another, this would not support autonomy. However, if people act in accord with another's wishes and do so because they find the action inherently rewarding, or because it is consistent with their sense of self, this would satisfy autonomy (Deci and Ryan 2000). This nuance accounts for why autonomy and relatedness are quite compatible and typically are positively related (Hodgins et al. 1996). A great deal of evidence suggests that basic psychological need satisfaction, as defined by SDT, is fundamental to human functioning through its impact on well- and ill-being (e.g., Deci and Ryan 1985, 2000). For example, satisfaction of one's needs positively predicts life satisfaction, vitality, positive affect, positive self-concept, coder-rated and self-reported adjustment, self-esteem, self-acceptance, purpose in life, personal growth, relationship quality, happiness, and mental health (Baard et al. 2004; Chen et al. 2015; Heppner et al. 2008; Milyayskaya et al. 2009; Philippe et al. 2011; Sheldon and Niemiec 2006). Likewise, lower need satisfaction is related to more depressive symptoms, negative affect, oppositional-defiance, impulsivity, anxiety, somatic symptoms, social dysfunction, and stress (Baard et al. 2004; Chen et al. 2015; Heppner et al. 2008; Milyayskaya et al. 2009; Philippe et al. 3264 words EQ English (United States) EO [@Display Settings [D] Focus 图 图 图 - 图 + 100%

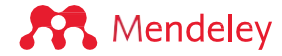

## **Inserindo sua bibliografia**

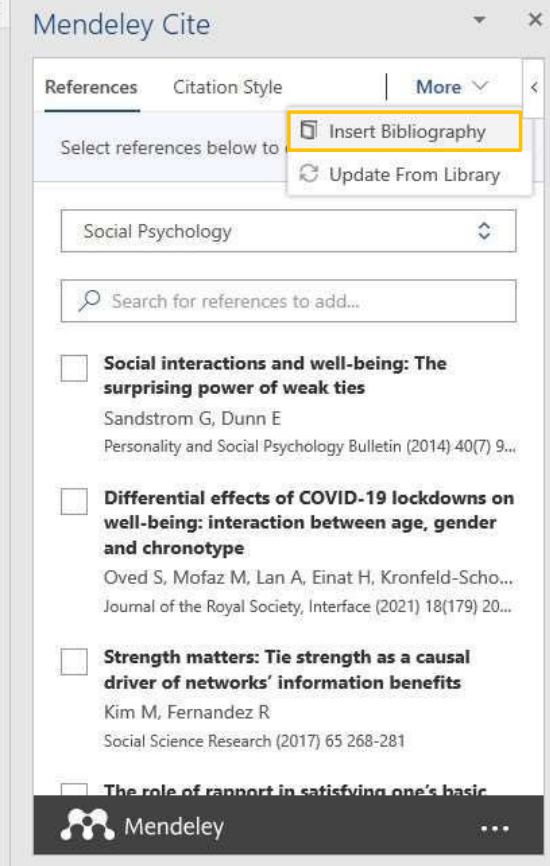

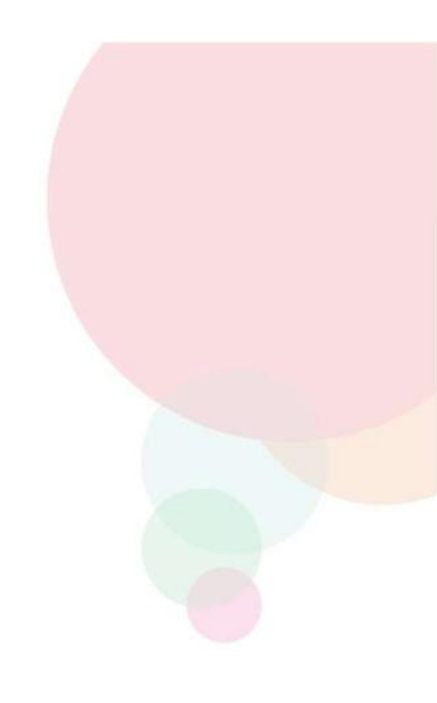

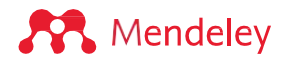

# **Use diferentes estilos de citação**

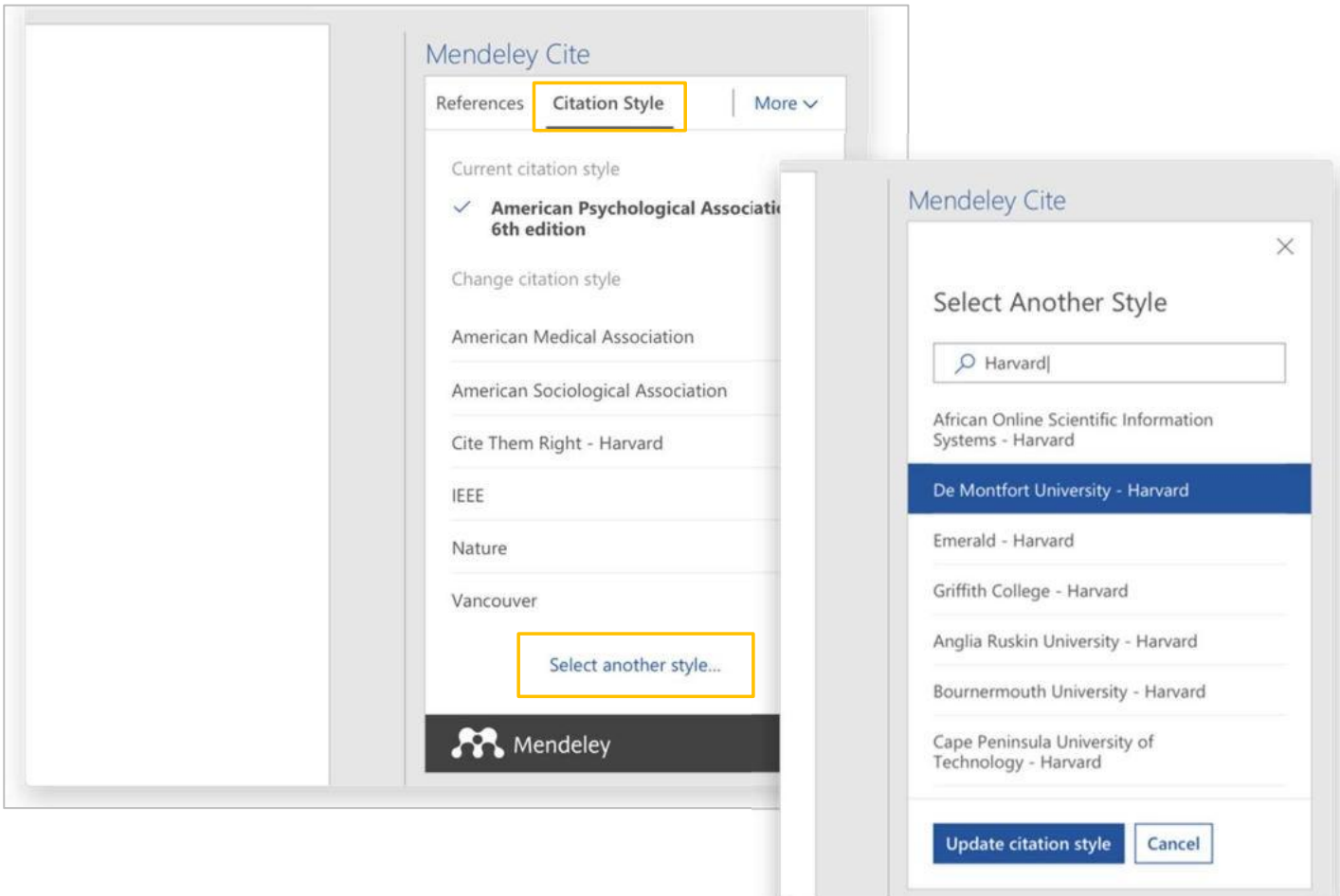

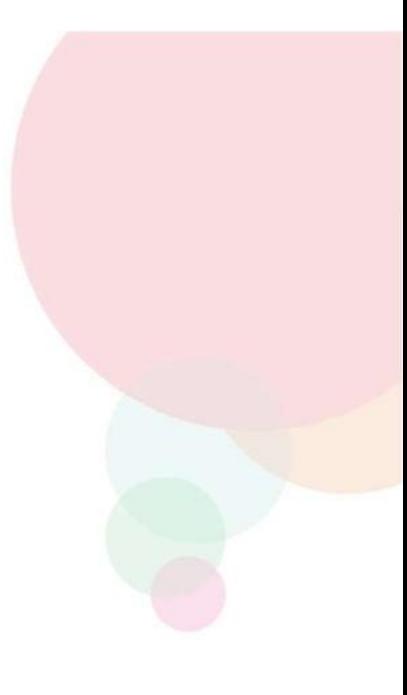

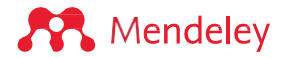

## **Colaborar:**

## **Compartilhamento de referências e em grupos**

## **Grupos**

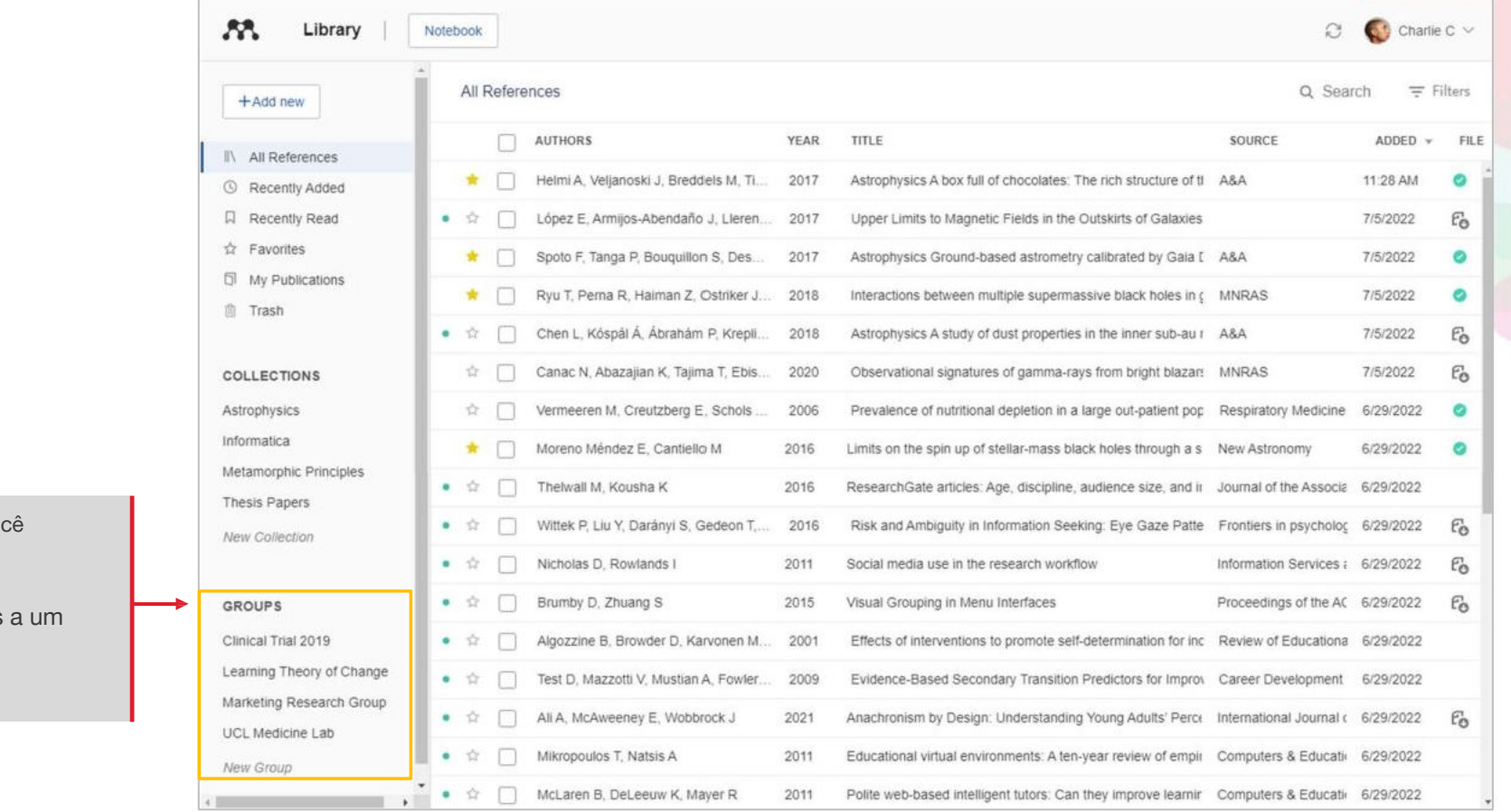

Veja os grupos que vo criou ou ingressou

Adicione referências grupo arrastando e soltando

**A** Mendeley

## **Grupos**

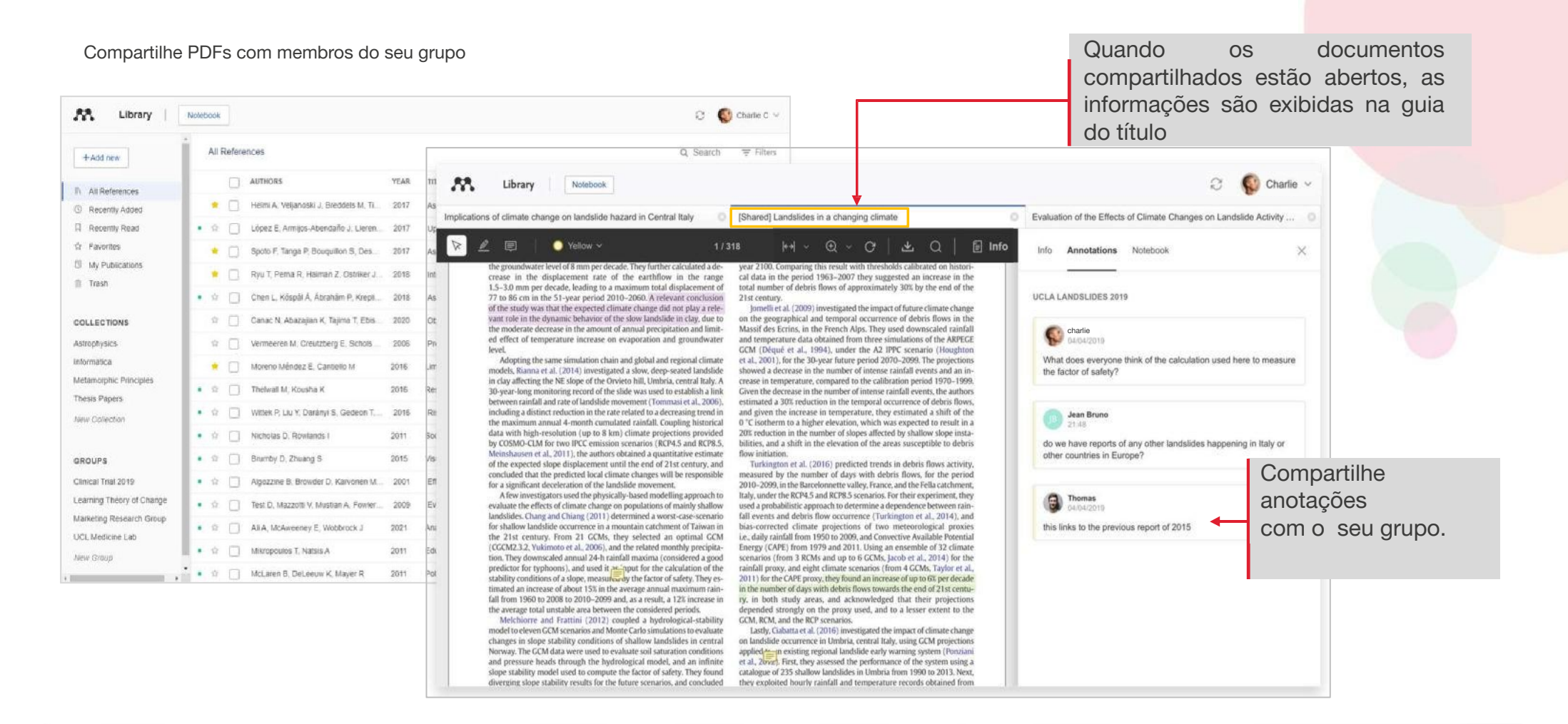

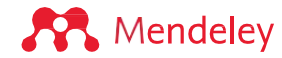

# **Gerenciando Grupos**

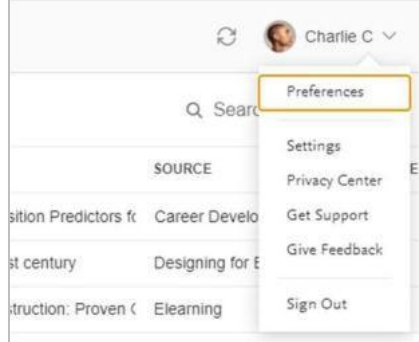

Gerencie convites de grupos por meio de Preferências ou clicando nos pontos do menu ao lado do nome do grupo

**GROUPS** ÷ Clinical Trial 2019 Manage Group Rename Group Delete Group New Collection

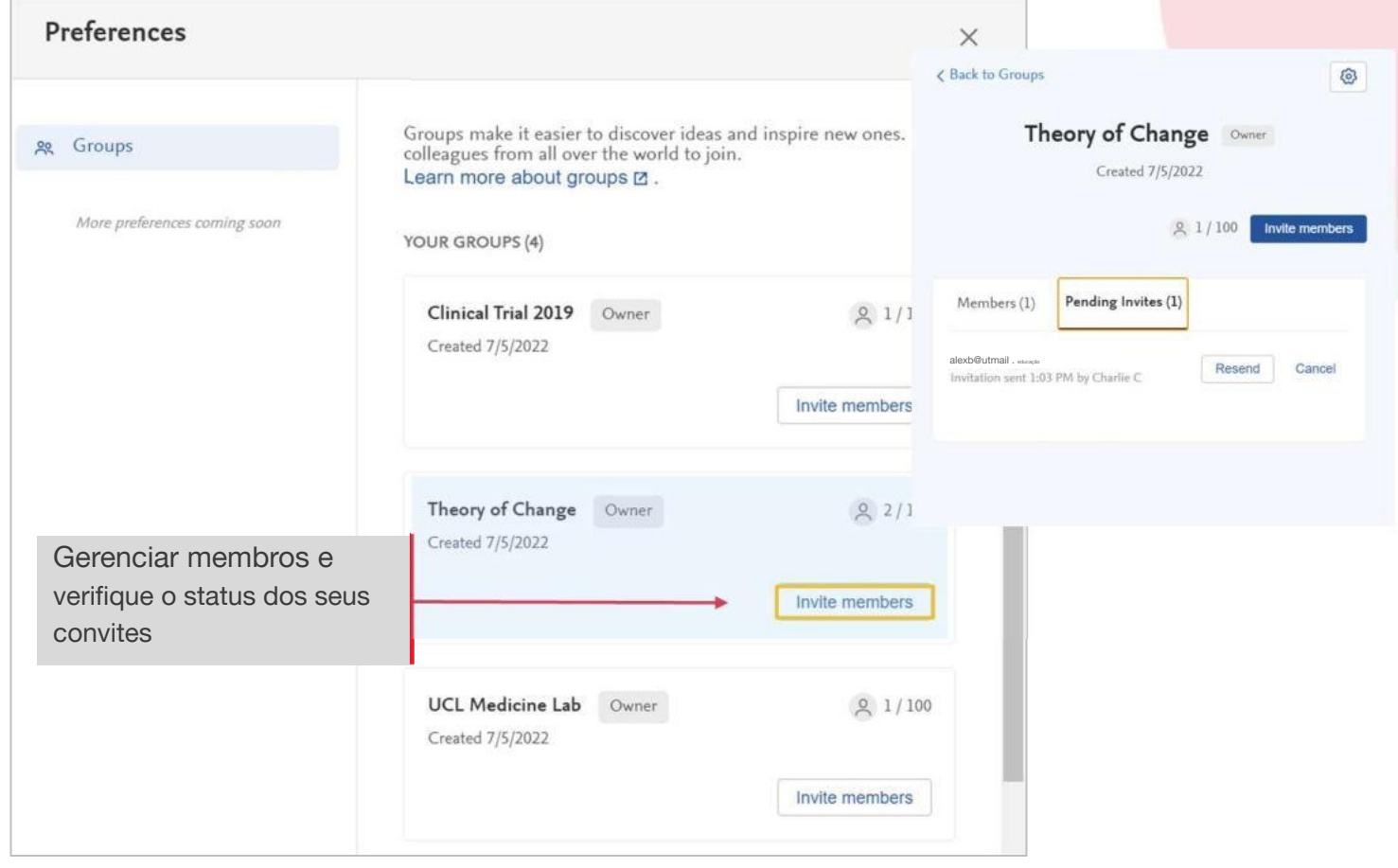

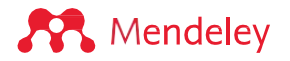

**Recursos: Descobrindo a pesquisa Suporte e comentários**

## **Descubra a pesquisa**

Mendeley Search ajuda você a descobrir literatura de pesquisa relevante

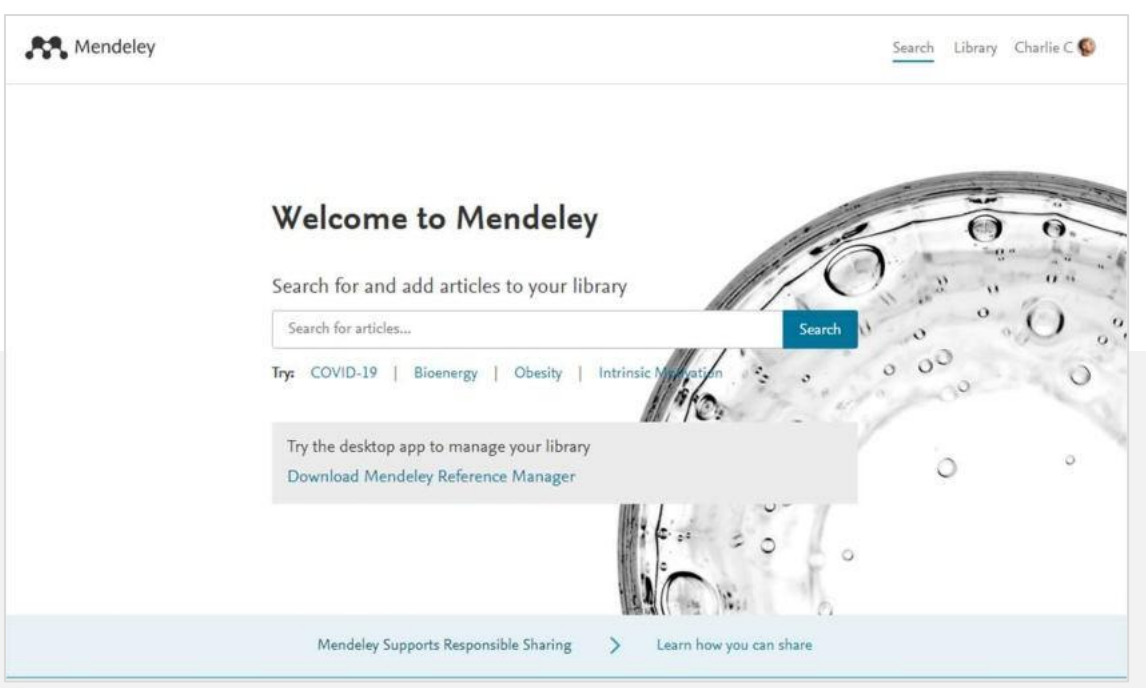

Mendeley Suggest gera um alerta adicional de e-mail com sugestões de leitura.

 $\overline{\phantom{a}}$ 

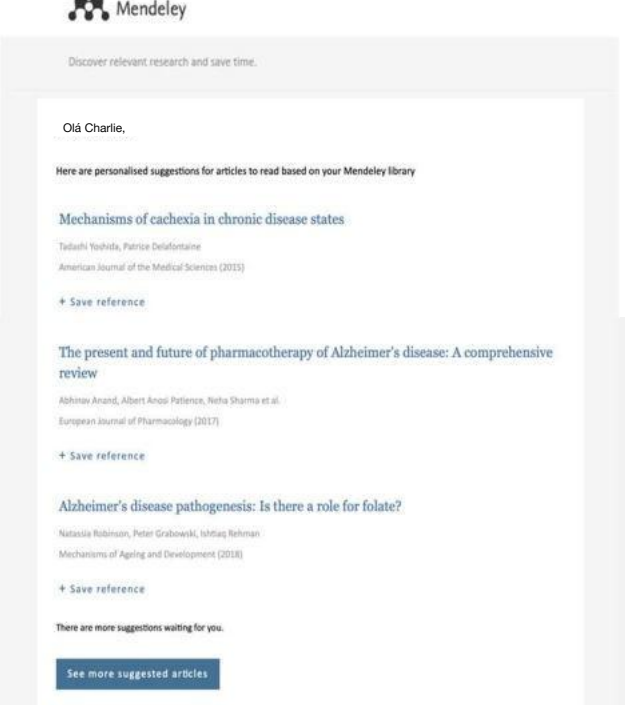

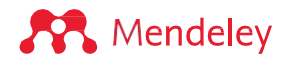

## **Pesquise no Catálogo da Web**

Pesquisa de literatura em Mendeley.com

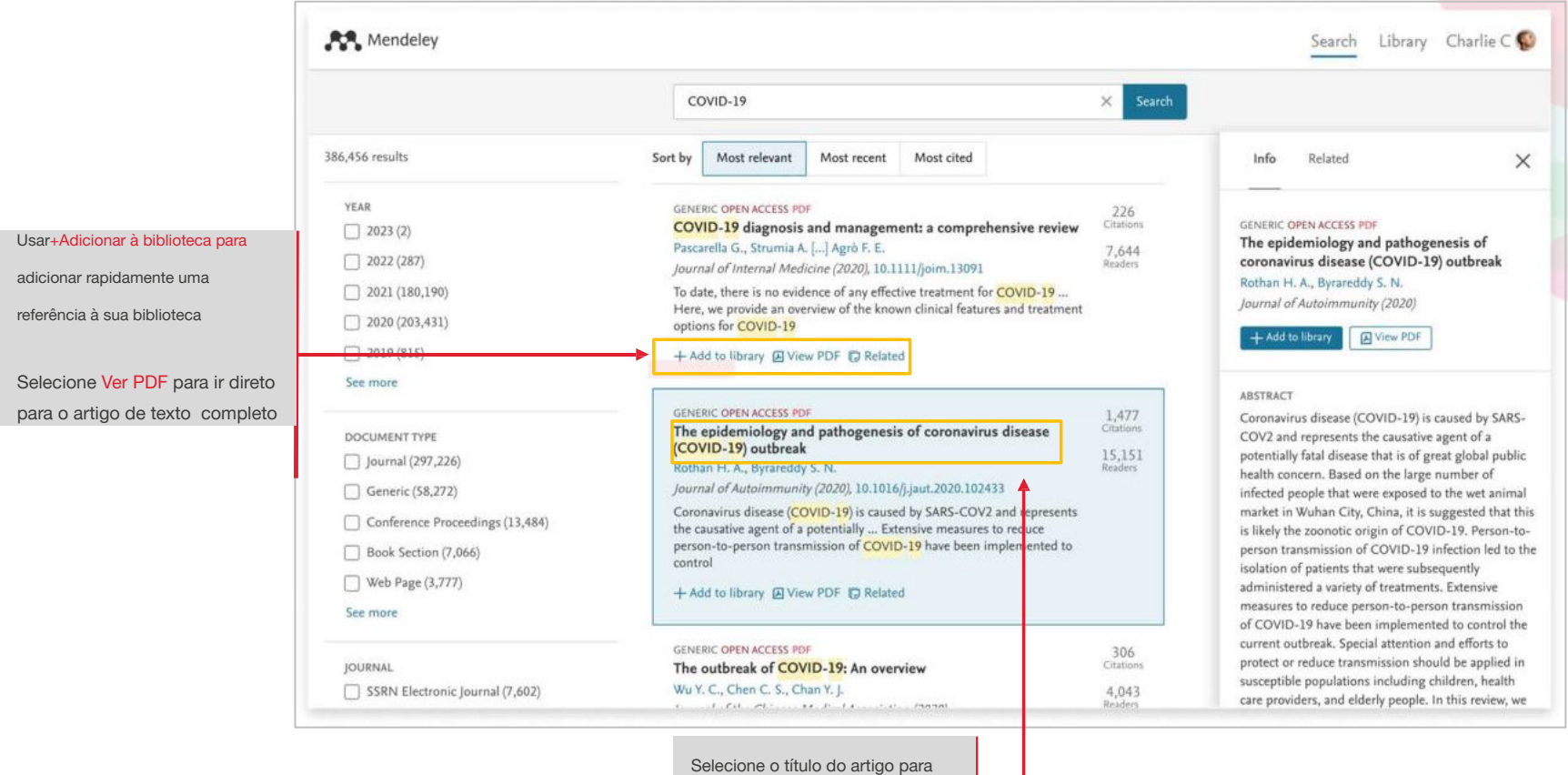

abrir a página de detalhes

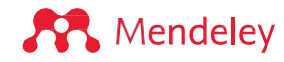

## **Veja as estatísticas dos artigos e muito mais**

Use palavras-chave para encontrar e explorar pesquisas semelhantes

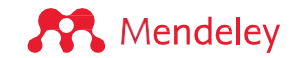

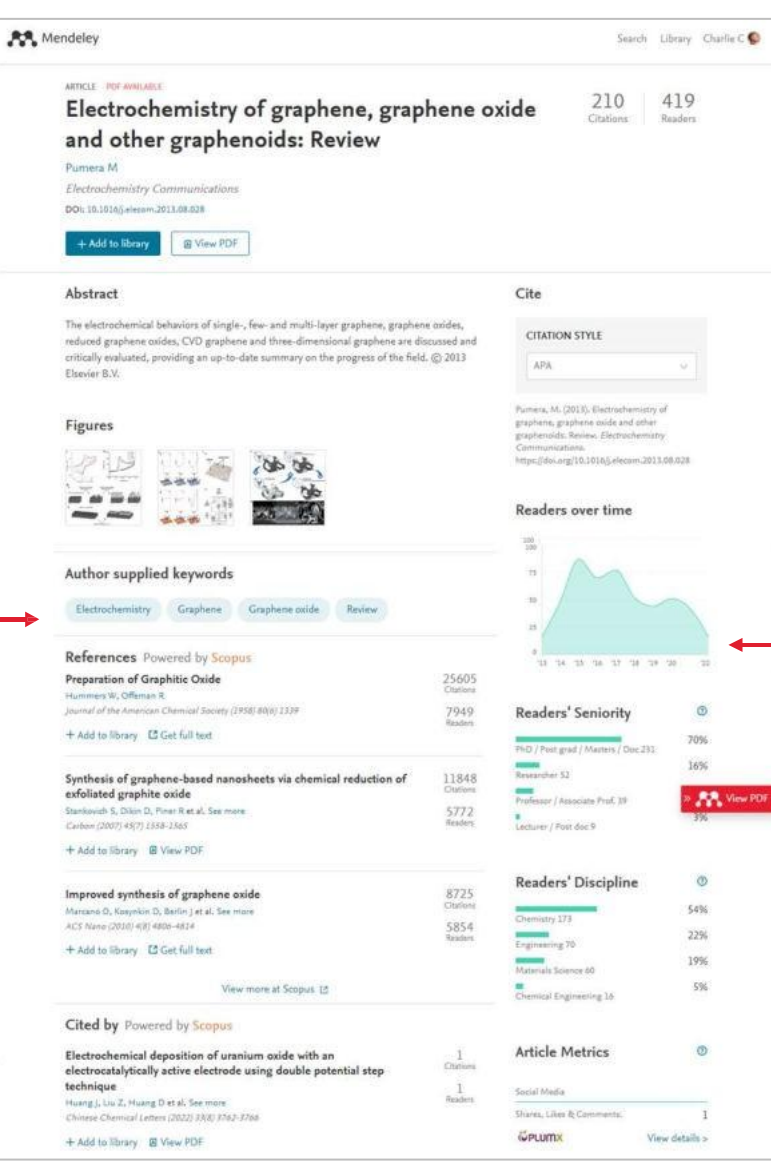

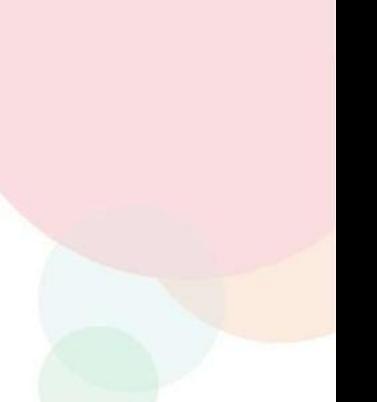

Descubra estatísticas sobre um artigo para avaliar se é relevante para você ou sua pesquisa.

# **Obtenha recomendações de leitura**

Mendeley Suggest executa o envio de alertas de leitura com base nas recomendações de artigos que você pode achar interessantes ou em artigos que você leu em sua biblioteca.

Opte por ativar este e-mail através das configurações da sua conta no Mendeley.

#### Mendeley Discover relevant research and save time. Olá Charlie, Here are personalised suggestions for articles to read based on your Mendeley library Mechanisms of cachexia in chronic disease states Tadashi Yoshida, Patrice Delafontaine American Journal of the Medical Sciences (2015) + Save reference The present and future of pharmacotherapy of Alzheimer's disease: A comprehensive review Abhinav Anand, Albert Anosi Patience, Neha Sharma et al. European Journal of Pharmacology (2017) + Save reference Alzheimer's disease pathogenesis: Is there a role for folate? Natassia Robinson, Peter Grabowski, Ishtiag Rehman Mechanisms of Ageing and Development (2018) + Save reference There are more suggestions waiting for you See more suggested articles

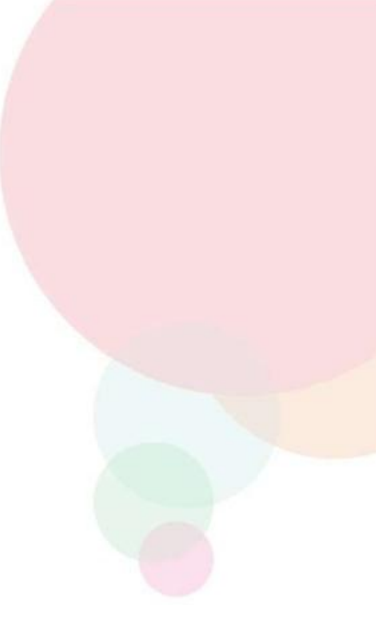

**A** Mendeley

## **Guias de ajuda do Mendeley**

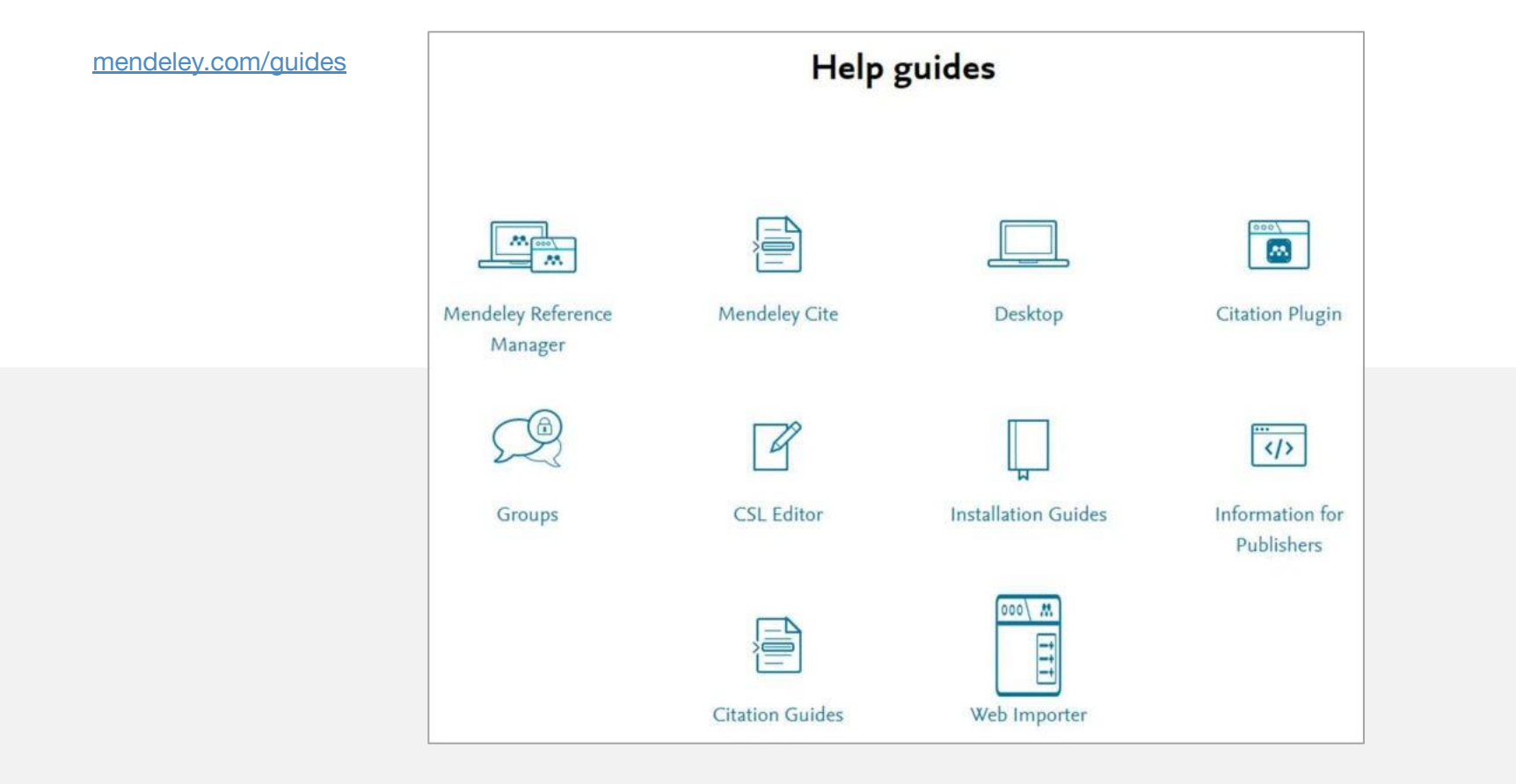

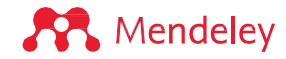

## **Centro de Suporte Mendeley**

Procure aqui as notas de versão mais recentes ou pesquise um tópico para ver se uma resposta já está disponível.

O apoio individual está disponível através de links na parte inferior de cada página de suporte. Inicie um atendimento por chat, envie um e-mail ou entre em contato através das mídias sociais.

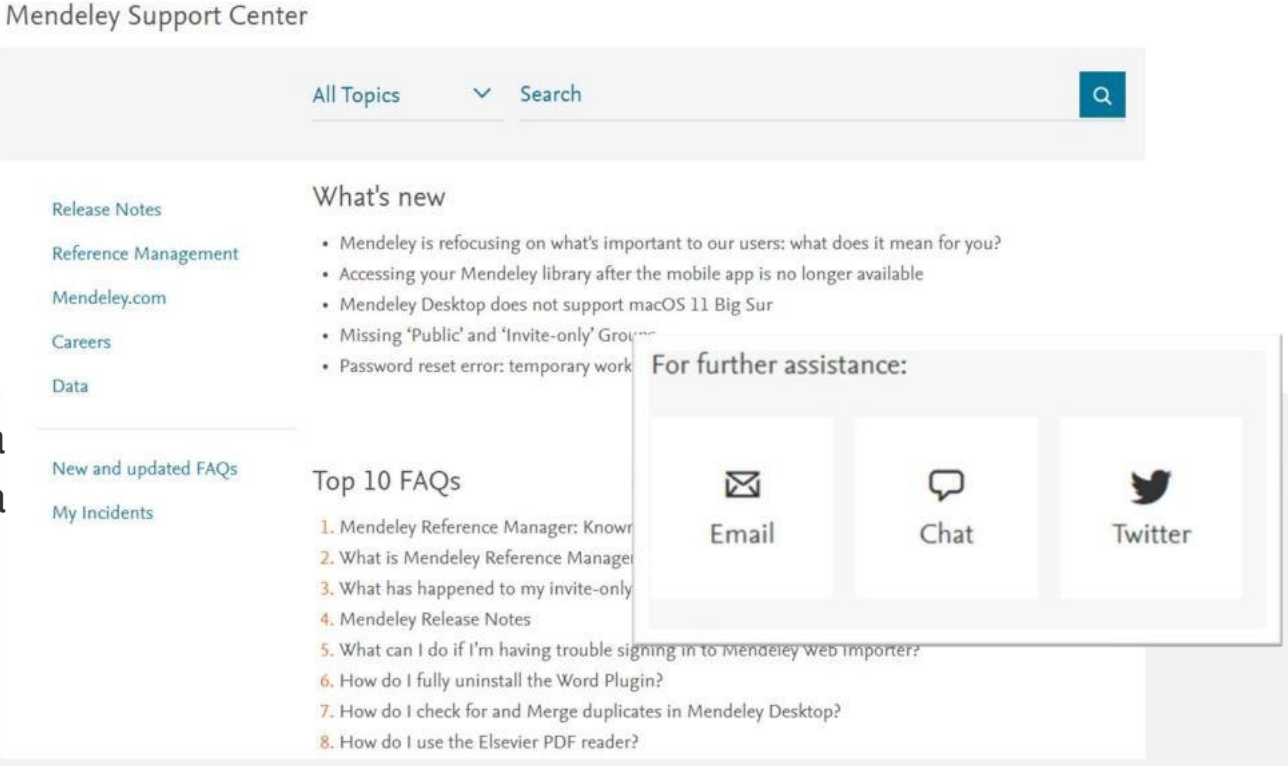

https://service.elsevier.com/app/home/supporthub/mendeley/

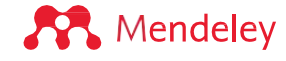

## **Ajude-nos a melhorar o Mendeley!**

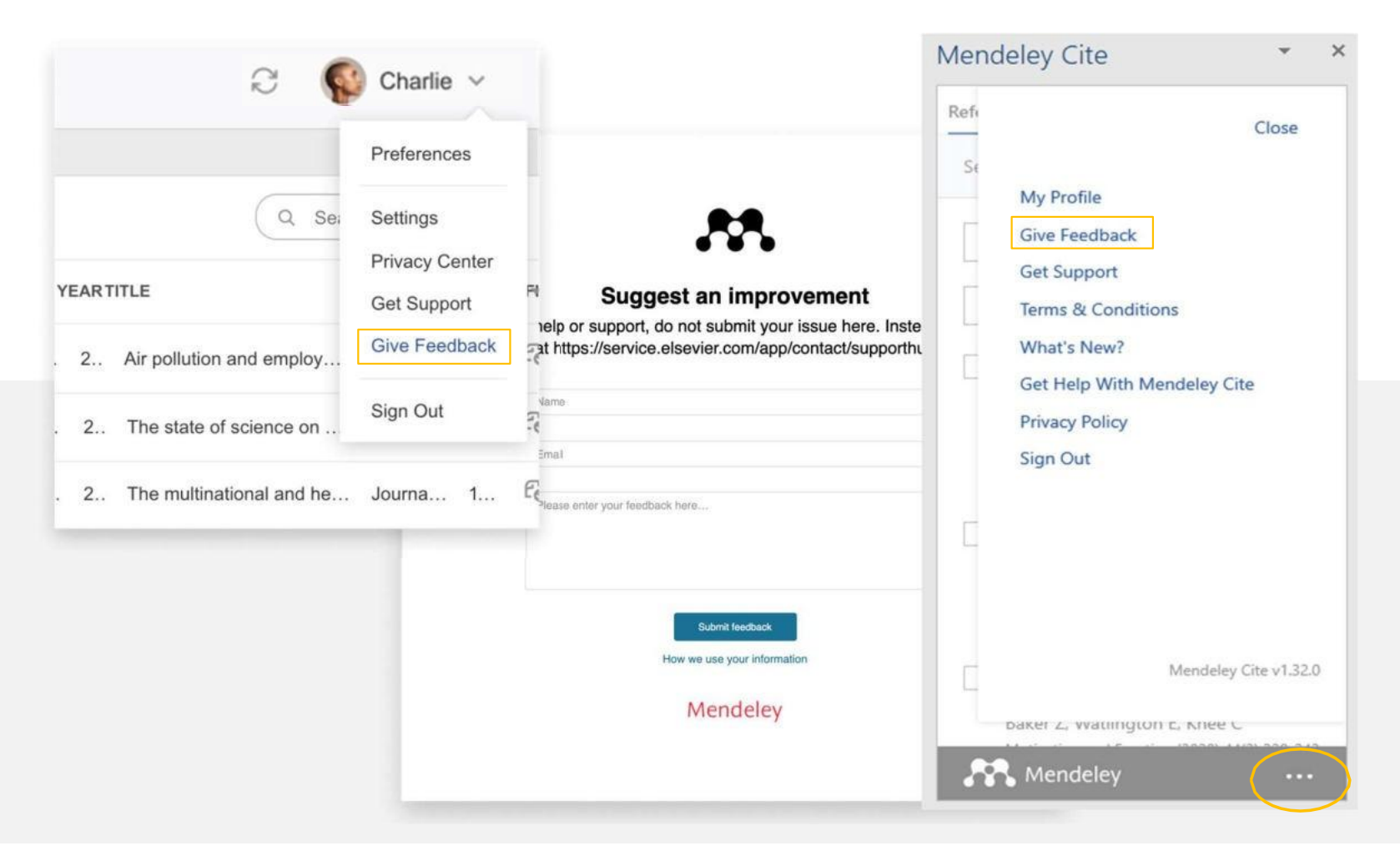

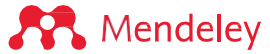

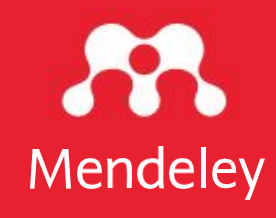

# Gratidão!

E-mail: juliana.lima@ufc.br